Ingegneria Meccanica Triennale – Forlì

ALMA MATER STUDIORUM UNIVERSITA' DI BOLOGNA

# TECNICHE AVANZATE PER LE PREVISIONI DI ROTTURA DELLE AUTO

TESI DI LAUREA DI

#### **SIMONE BIANCHI**

RELATORE

Prof. **CRISTIANO FRAGASSA**

Co-Relatori:

prof.ssa **ANA PAVLOVIC**

Ing. **MARIO VIANELLO**

Ottobre 2022

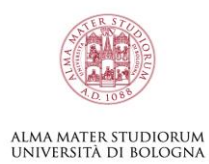

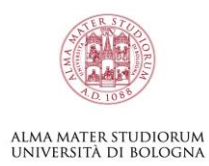

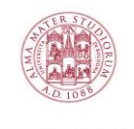

## alma mater studiorum<br>Università di Bologna

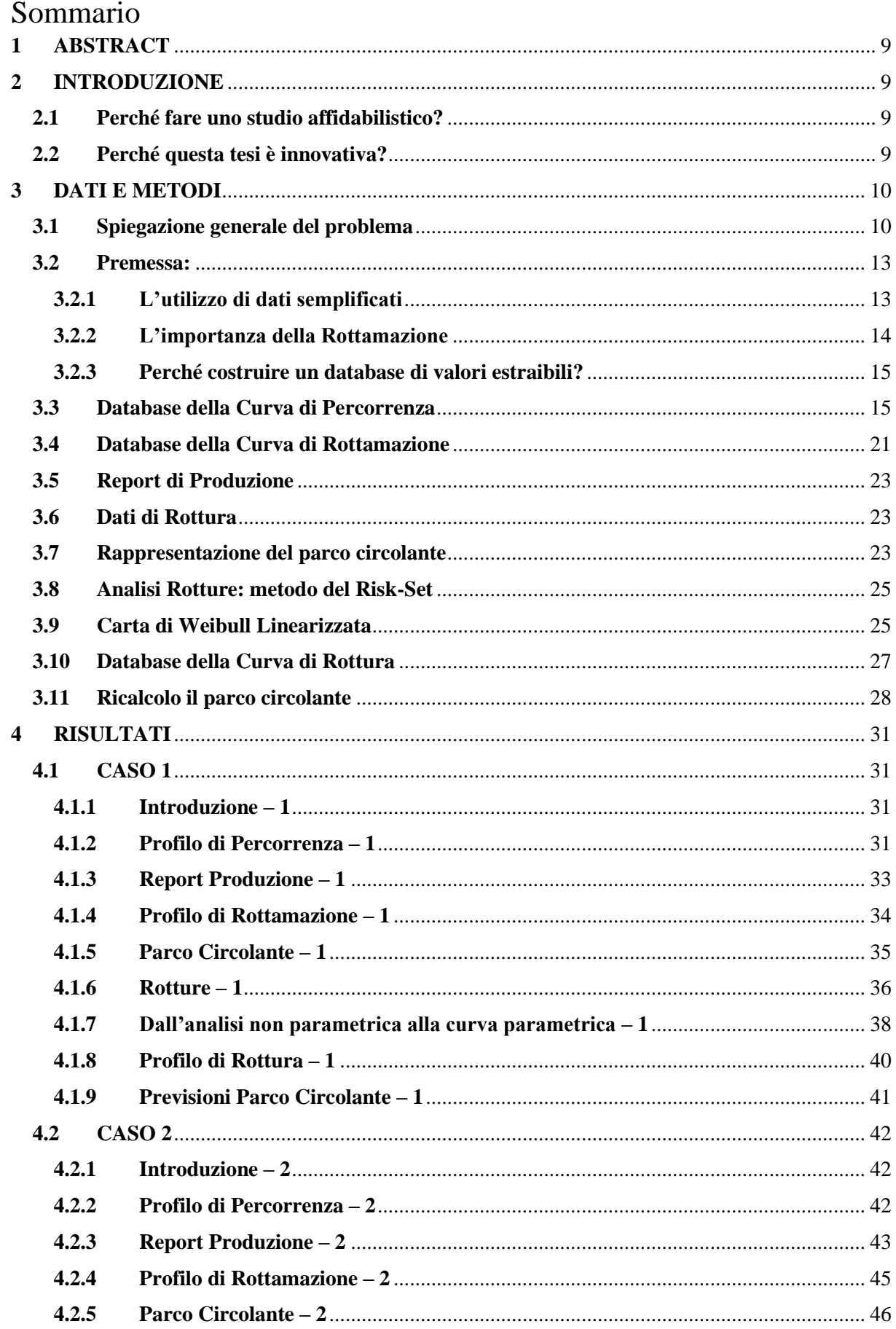

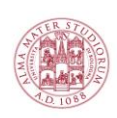

## alma mater studiorum<br>università di bologna

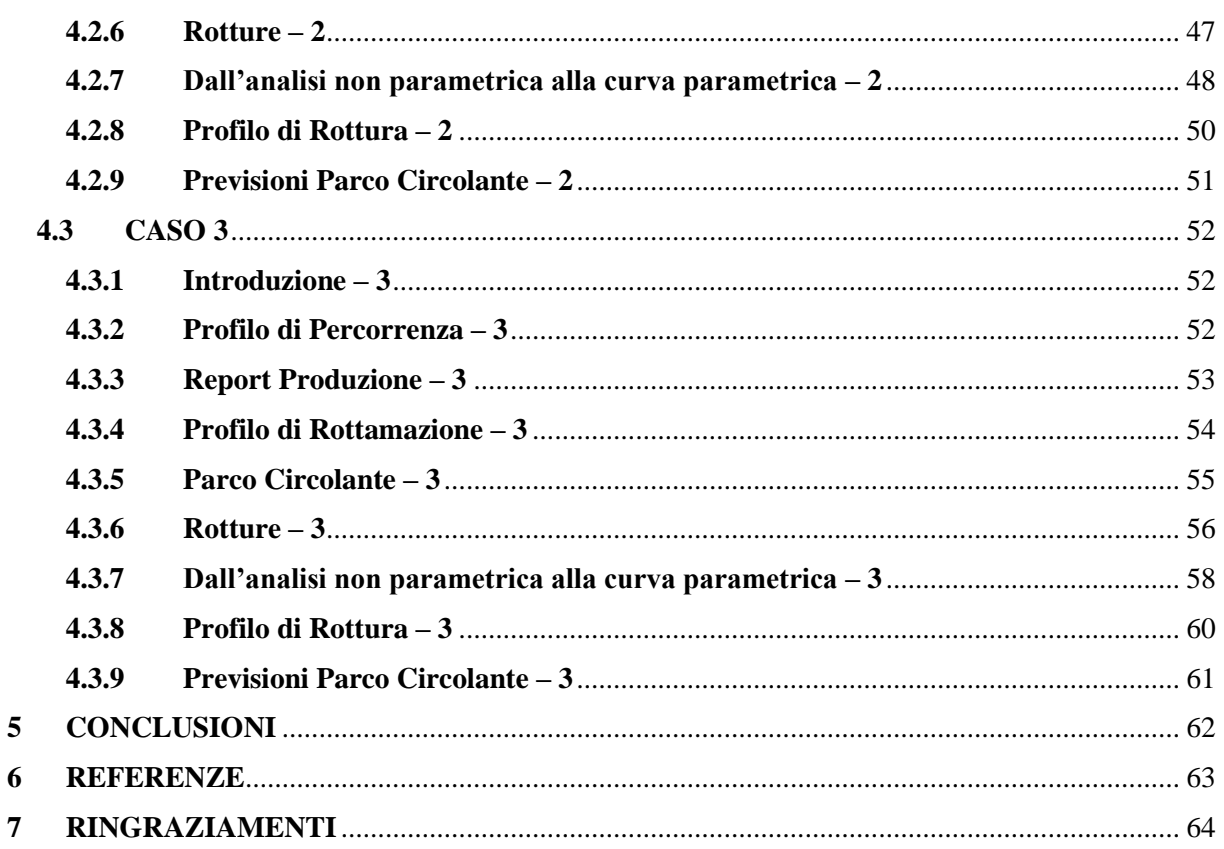

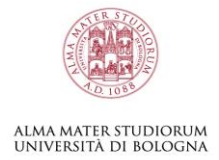

## Indice delle Figure

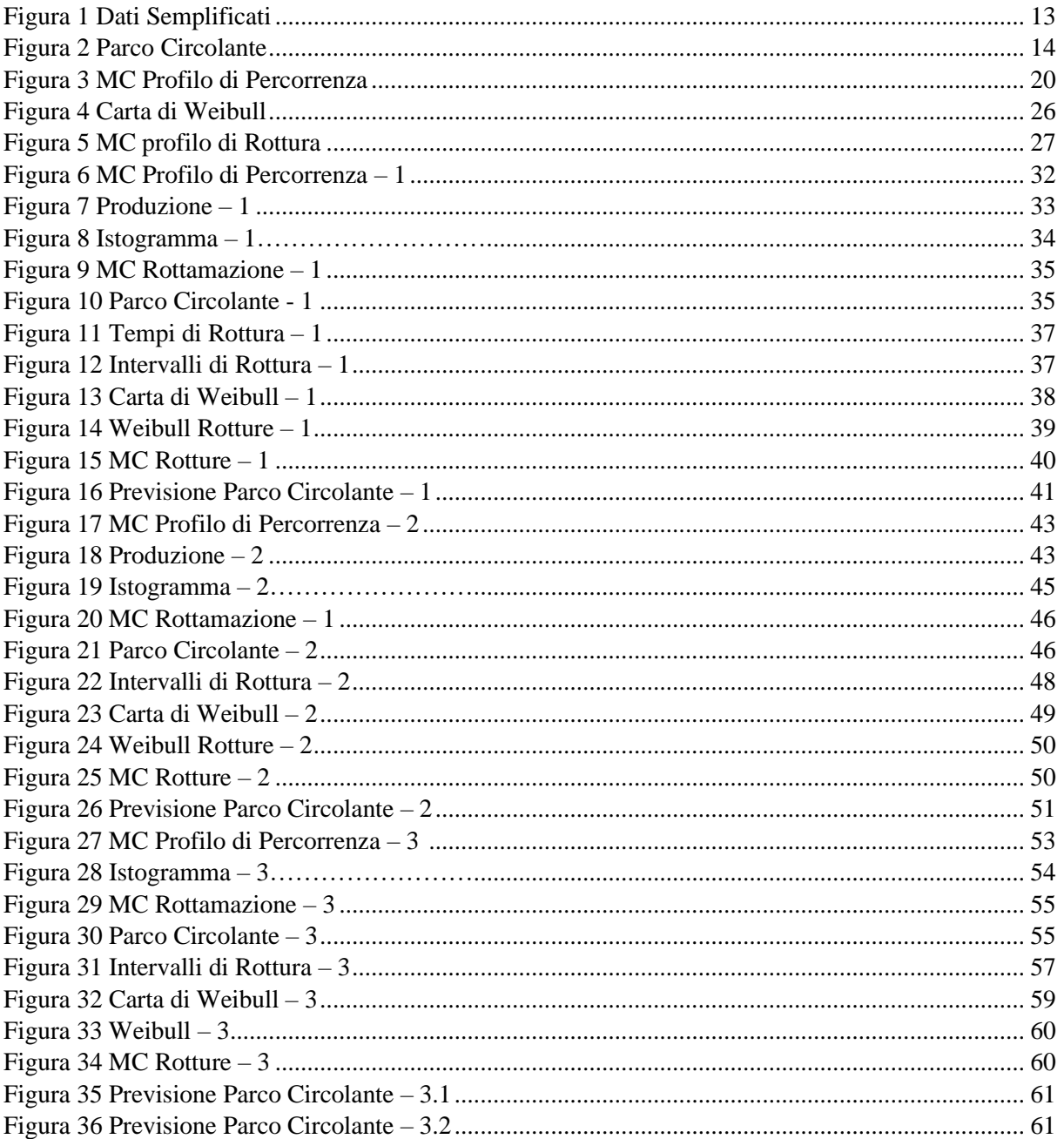

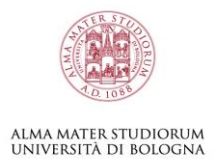

## Indice delle Tabelle

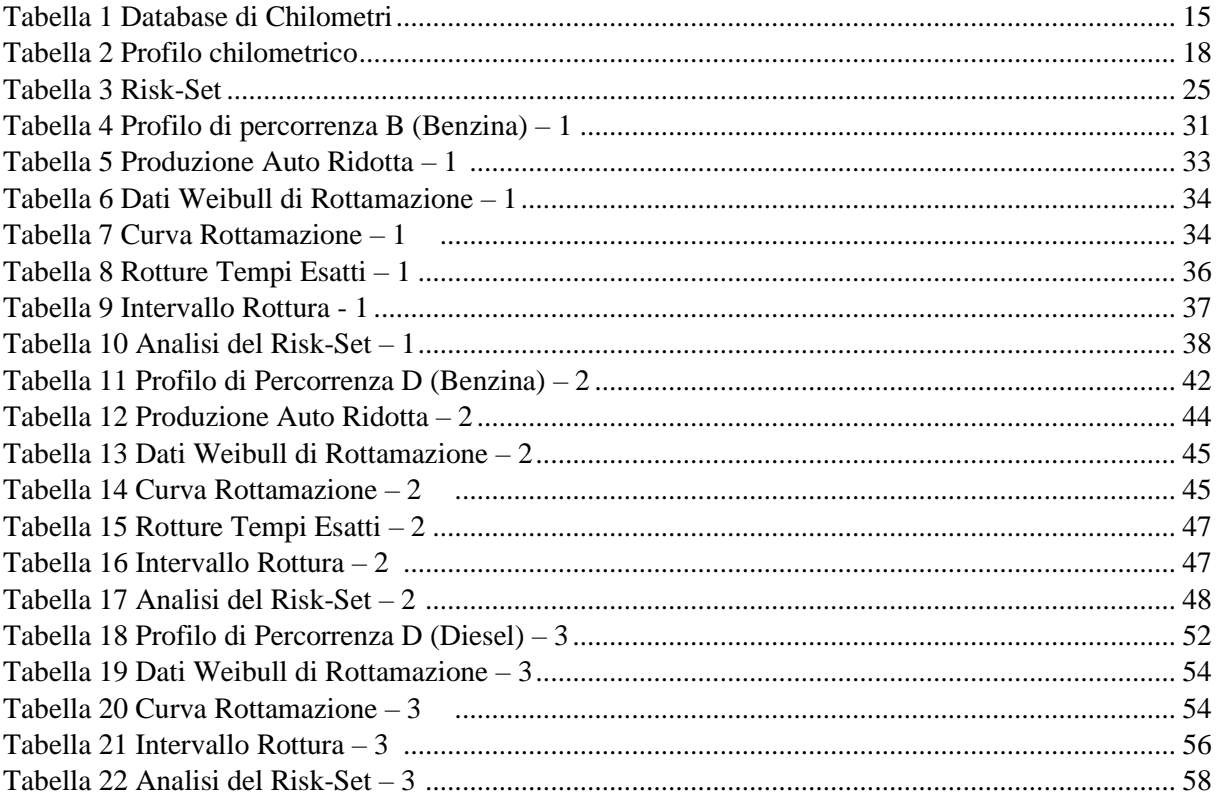

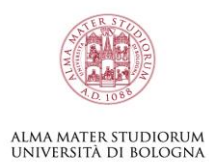

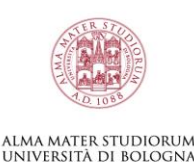

## **1 ABSTRACT**

<span id="page-8-0"></span>Questa tesi ha come obiettivo quello di confrontare i metodi di previsione delle rotture studiati in classe e avvalorati dal libro di Horst Rinne (Rinne, 2008). Applicando la teoria al sistema reale si evincono i problemi che sorgono nelle previsioni, come l'incertezza, la mancanza e l'impossibilità di utilizzo della totalità dei dati a disposizione; per cui è stato necessario adattare i dati prima di usarli, e sfruttare nuovi metodi per raggiungere i risultati prefissati.

## **2 INTRODUZIONE**

## <span id="page-8-2"></span><span id="page-8-1"></span>**2.1 Perché fare uno studio affidabilistico?**

Studiare l'affidabilità di un sistema ci permette di fare manutenzioni preventive e di ridurre i guasti frequenti, causati dalla rottura dello stesso componente o gruppo di componenti, il quale può essere riprogettato, migliorando la qualità prodotto.

## <span id="page-8-3"></span>**2.2 Perché questa tesi è innovativa?**

Questo studio è innovativo perché:

- È stato utilizzato un profilo di rottamazione specifico per tener conto delle macchine che non fanno più parte del parco circolante<sup>1</sup> (Pugnaloni, 2006)
- Ci sono dei consuntivi con cui si possono confrontare i dati (Brighi F, Fragassa C, Verratti L, Vianello M, 2004)

<sup>&</sup>lt;sup>1</sup> È il gruppo di auto che fa parte del sistema, dalla circolazione della prima auto, fino alla rottamazione o guasto dell'ultima

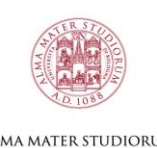

## ALMA MATER STUDIORUM<br>Università di Bologna

## **3 DATI E METODI**

<span id="page-9-0"></span>I dati di produzione, segmenti e rottura sono stati forniti interamente dal costruttore, così come i profili di percorrenza. Le curve del profilo di rottamazione sono state ricavate empiricamente da un altro tesista (Pugnaloni, 2006).

Per studiare i seguenti sistemi si utilizzano principalmente le distribuzioni Gaussiana (per la Rottamazione), Log Normale (Profilo di Percorrenza) e Weibull. Tutte le volte in cui è stato necessario svolgere delle simulazioni della realtà ho utilizzato il metodo Monte Carlo: è un metodo matematico utile per estrarre valori casuali che seguono profili specifici adattandosi ottimamente alla realtà (IBM, s.d.).

### <span id="page-9-1"></span>**3.1 Spiegazione generale del problema**

Per poter prevedere la rottura del parco macchine in un futuro, è necessario studiare il sistema che conosciamo fino alle rotture riscontrate. Utilizzo degli schemi iniziali per rendere più comprensibile i procedimenti spiegati nelle prossime pagine:

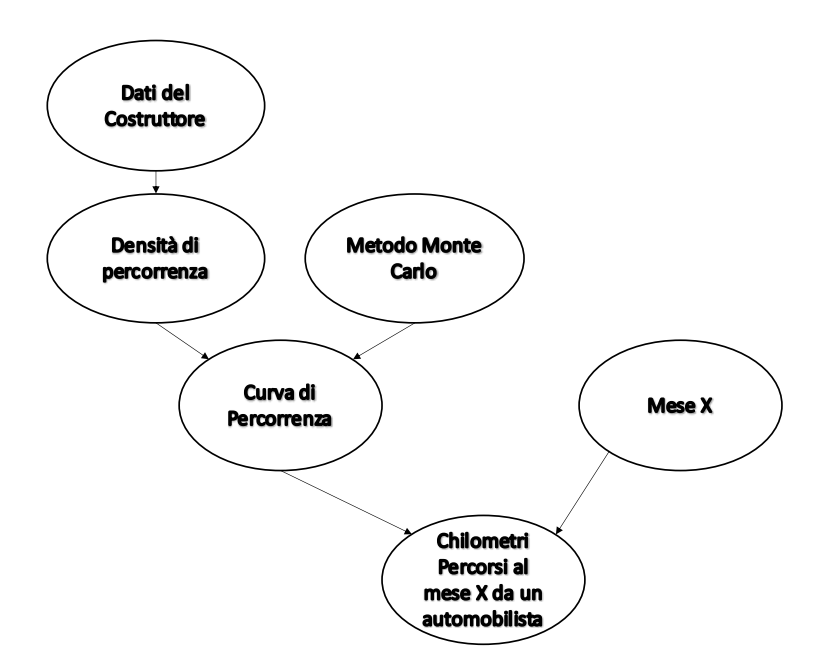

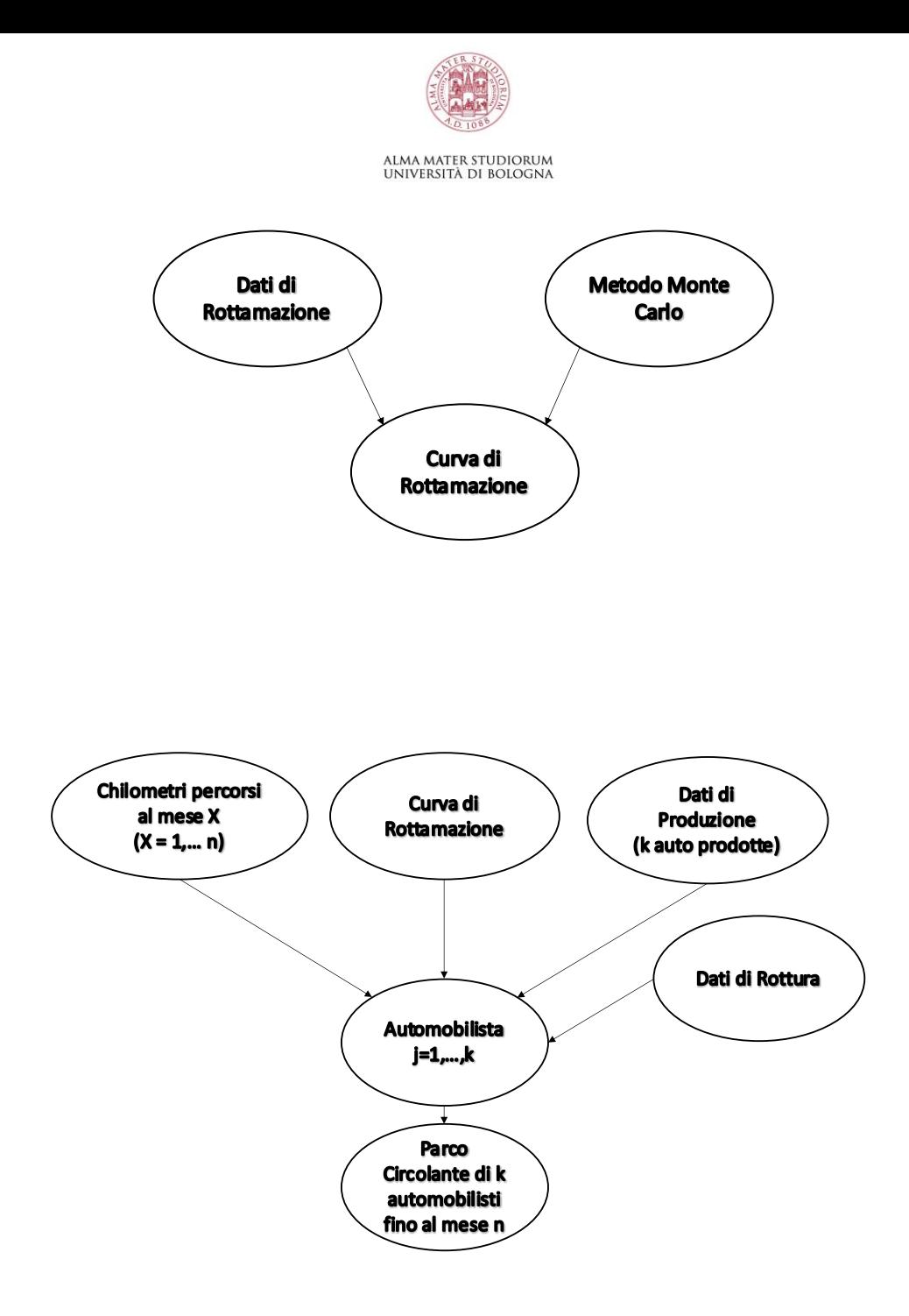

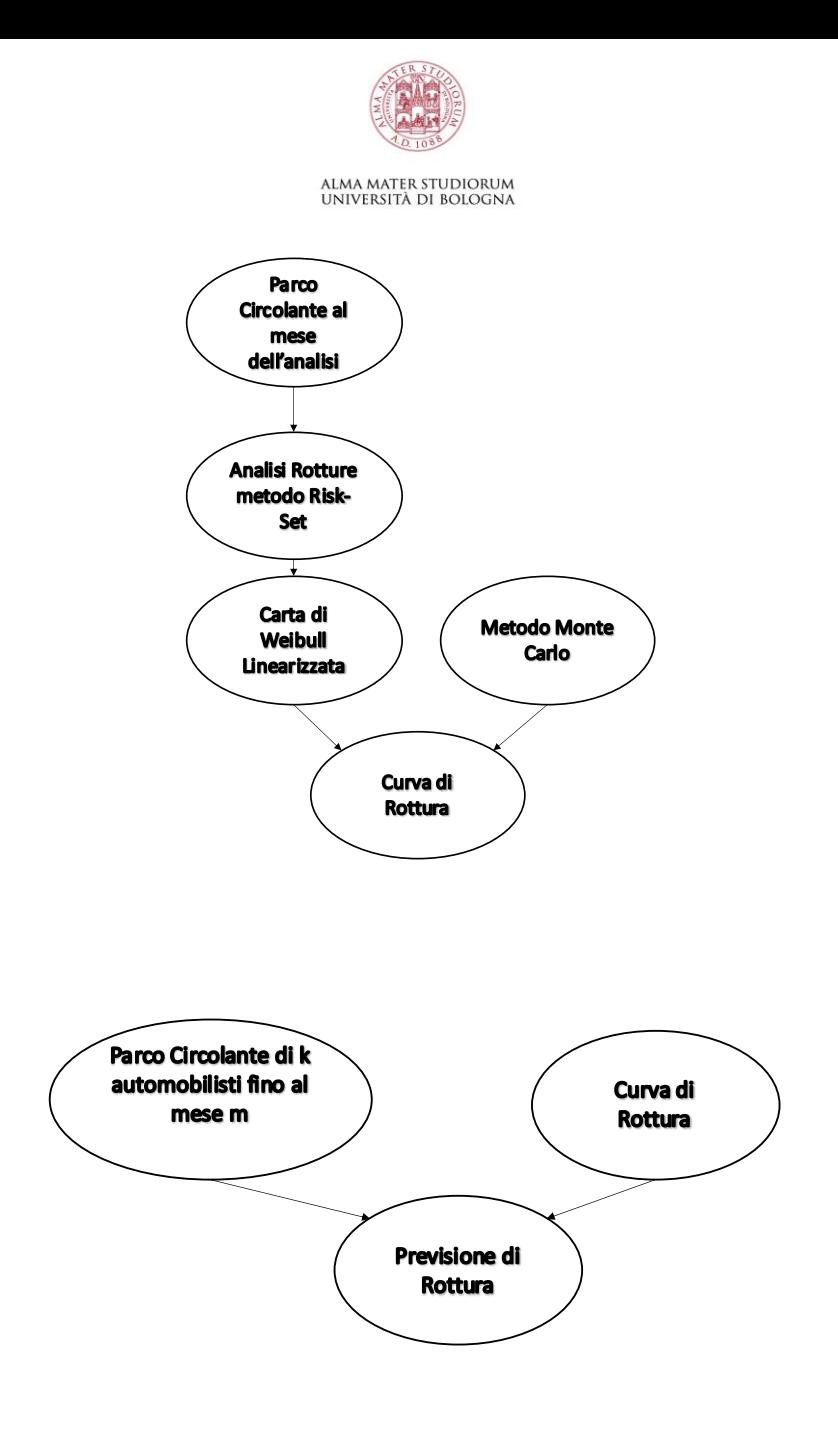

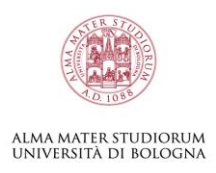

## <span id="page-12-0"></span>**3.2 Premessa:**

### <span id="page-12-1"></span>**3.2.1 L'utilizzo di dati semplificati**

I dati di produzione potrebbero essere non completi, infatti la produzione potrebbe essere proseguita oltre i mesi dell'analisi. Inoltre, dei dati di produzione totali forniti ne utilizzo un sottoinsieme. Se ho una produzione 1.000 auto ogni mese per 10 mesi, allora ho 10.000 automobilisti; Riduco il sistema in un sottoinsieme: ogni mese ipotizzo una produzione di 100 auto per 10 mesi, avrò quindi 1.000 automobilisti. Nell'analisi, ogni rottura o censura, rappresenta così 10 automobilisti, in modo che il sistema al termine dell'analisi risulti avere ancora 10.000 automobilisti in totale ([Figura 1](#page-12-2) Dati [Semplificati](#page-12-2)).

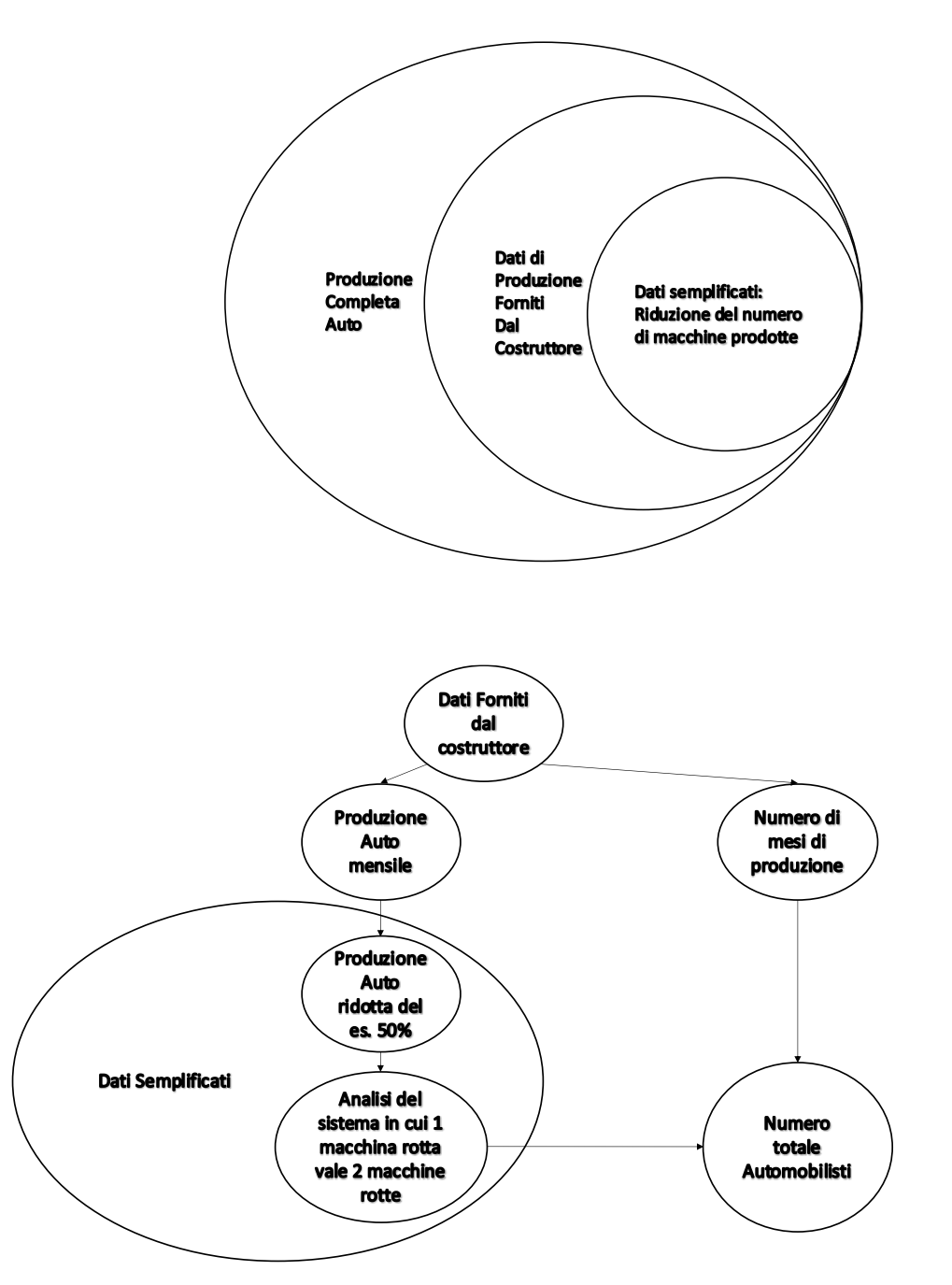

<span id="page-12-2"></span>*Figura 1 Dati Semplificati*

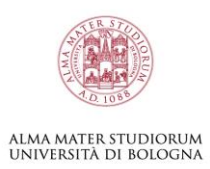

### <span id="page-13-0"></span>**3.2.2 L'importanza della Rottamazione**

La curva di rottamazione incide sull'invecchiamento del parco macchine, di conseguenza, lo fa anche sull'analisi e sulla previsione delle rotture, come vedremo più avanti; Ho rappresento in [Figura 2](#page-13-1) Parco [Circolante](#page-13-1) la differenza del parco se considero o non considero la rottamazione nel sistema. Superato il dodicesimo mese in maniera sempre più preponderante le auto iniziano ad essere rottamate uscendo così dalla circolazione: un'auto rottamata non si può più guastare, per questo se trascurassimo questo aspetto avremmo molte più rotture di quelle che ci aspetteremmo, perché ci sarebbero auto con tempi di circolazione illimitati che prima o poi si romperebbero.

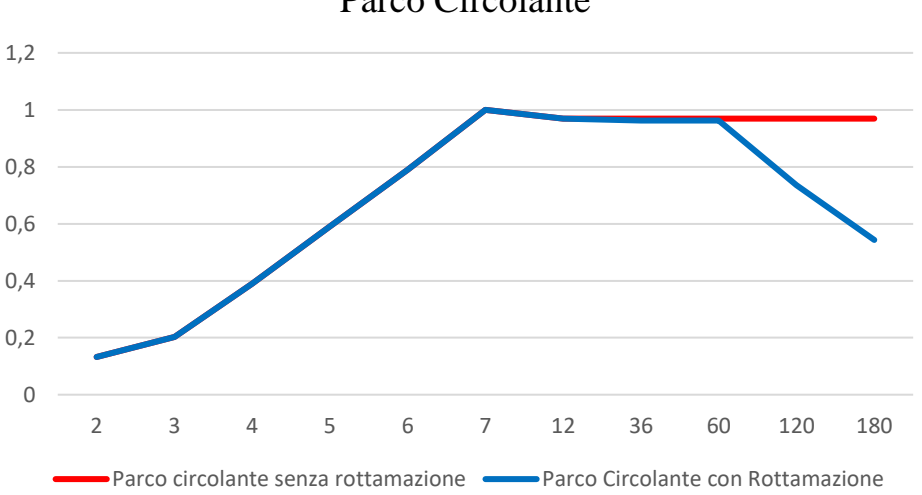

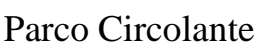

<span id="page-13-1"></span>*Figura 2 Parco Circolante*

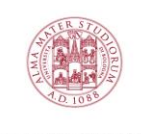

ALMA MATER STUDIORUM

## <span id="page-14-0"></span>**3.2.3 Perché costruire un database di valori estraibili?**

Ogni curva che andremo ad analizzare successivamente è rappresentata da un database di valori, in cui, estraendo un numero casuale con una formula di Excel, otteniamo un possibile profilo di percorrenza, rottamazione o rottura di quell'automobilista (Tabella 1 Database di Chilometri).

Es. Estratto della Tabella 1 (Profilo di Percorrenza): Il valore estratto casualmente è 4 e l'automobilista percorre mediamente 7.500 km all'anno.

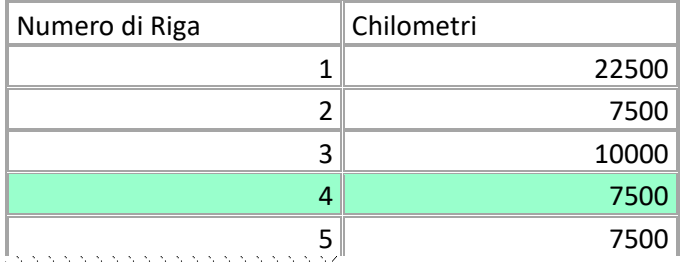

<span id="page-14-2"></span>*Tabella 1 Database di Chilometri*

È stato necessario ai fini dell'analisi costruire il database perché nella successiva rappresentazione del parco circolante estraggo un valore (ad esempio 4, come sopra) che viene associato ai chilometri (es. 7.500 km) al database di ogni curva considerata (di Percorrenza, di Rottamazione e di Rottura), a seconda della quantità di volte in cui quel valore chilometrico è presente nel database avremo possibilità maggiori o minori che sia estratto (è più frequente estrarre 7.500 km rispetto a 10.000 km nella tabella rappresentata). La costruzione del database è spiegata nei paragrafi successivi.

Ipotesi: Se fosse possibile estrarre un numero infinito di automobilisti la media di tutti i profili annui sarà la media fornita dal costruttore.

## <span id="page-14-1"></span>**3.3 Database della Curva di Percorrenza**

Inizialmente si crea il profilo di percorrenza di ogni automobilista con i dati di densità forniti dal costruttore.

Ho calcolato la distribuzione cumulata come somma delle densità, avendo tutti gli intervalli chilometrici uguali (2.500 km).

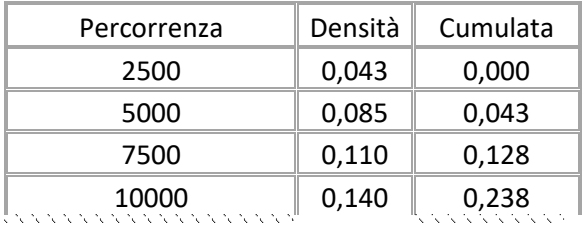

Dopo aver trovato la cumulata applico il Metodo Monte Carlo per creare il database ("Chilometri") di valori cercato, e avere una curva (rossa) che sia quanto più possibile sovrapponibile a quella della densità data dal costruttore (verde) come in Figura 3 [MC Profilo di Percorrenza](#page-19-0):

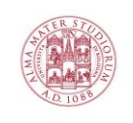

#### ALMA MATER STUDIORUM<br>Università di Bologna

#### Metodo Monte Carlo:

<span id="page-15-0"></span>Scelgo un numero di estrazioni (effettuate tra 0 e 1) che il sistema deve fare (ad es. n = 3000). Questi valori sono inseriti nella colonna "Cumulata Casuale"

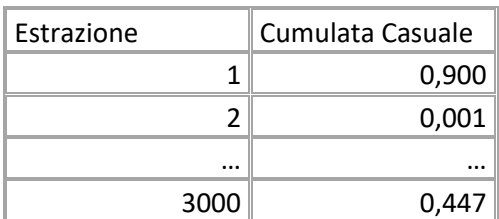

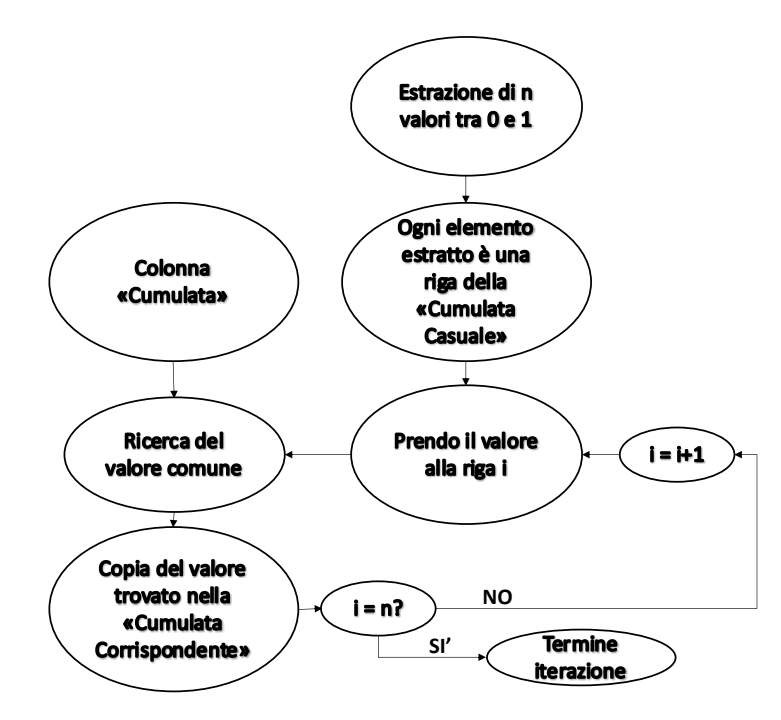

(1) Definisco la colonna "Cumulata" come una matrice di ricerca<sup>2</sup>.

(2) Prendo un valore X (evidenziato in azzurro) della "Cumulata Casuale"

(3) Lo cerco nella colonna "Cumulata"

(4) Trovo il valore a cui X è più vicino tra tutti i valori della colonna "Cumulata"

(5) Riporto il valore trovato della "Cumulata" all'interno della cella della colonna della "Cumulata Corrispondente".

(6) Itero il procedimento per tutti gli n valori (3000 in questo caso) della "Cumulata Casuale"

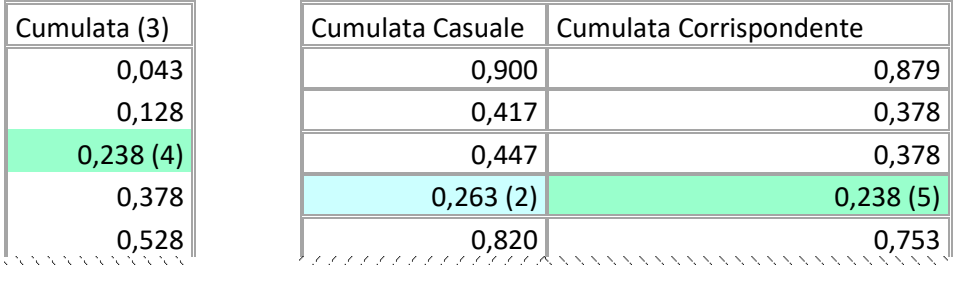

<sup>2</sup> È la colonna in cui cerco i valori

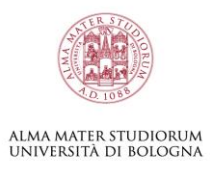

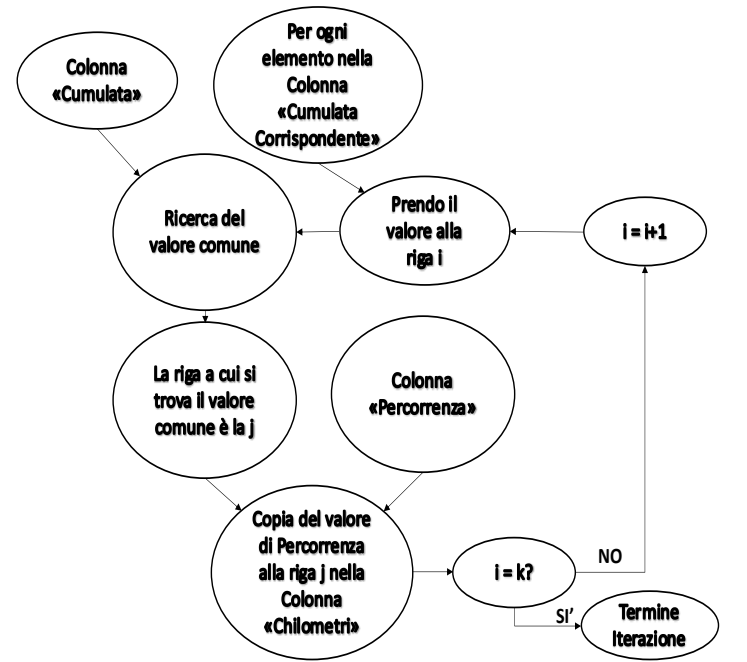

(1) Definisco la colonna della "Percorrenza" come "Matrice Restituita"<sup>3</sup> e quella della Cumulata come "Matrice di Ricerca". (2) Prendo un valore X (evidenziato in azzurro) della

"Cumulata Corrispondente"<br>
(3) Cerco X nella matri Cerco X nella matrice di ricerca della "Cumulata"

(4) Il valore numerico restituito è quello che si trova sulla stessa riga della matrice di ricerca, ma con i valori della colonna della "Percorrenza" (in questo caso 7.500).

(5) Questo risultato è riportato nella colonna dei "Chilometri".

(6) Itero il procedimento per ogni riga della "Cumulata Corrispondente"

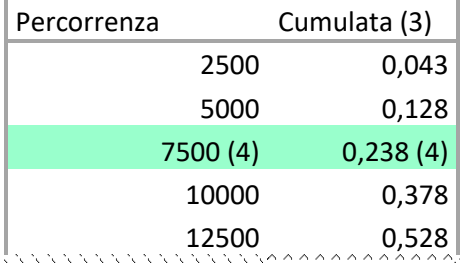

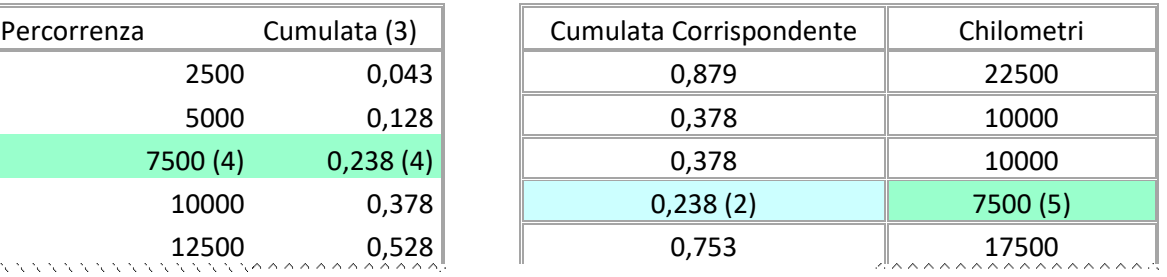

<sup>&</sup>lt;sup>3</sup>È suo il valore numerico restituito

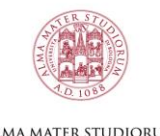

## alma mater studiorum<br>Università di Bologna

Infine, per trovare un profilo di percorrenza annuo di un automobilista con questa auto: è sufficiente estrarre con le formule di Excel un numero tra 1 e 3000 (il valore inizialmente scelto per l'estrazione), questo rappresenta il numero di riga a cui andare a trovare il valore nella colonna "Chilometri" che è il mio database.

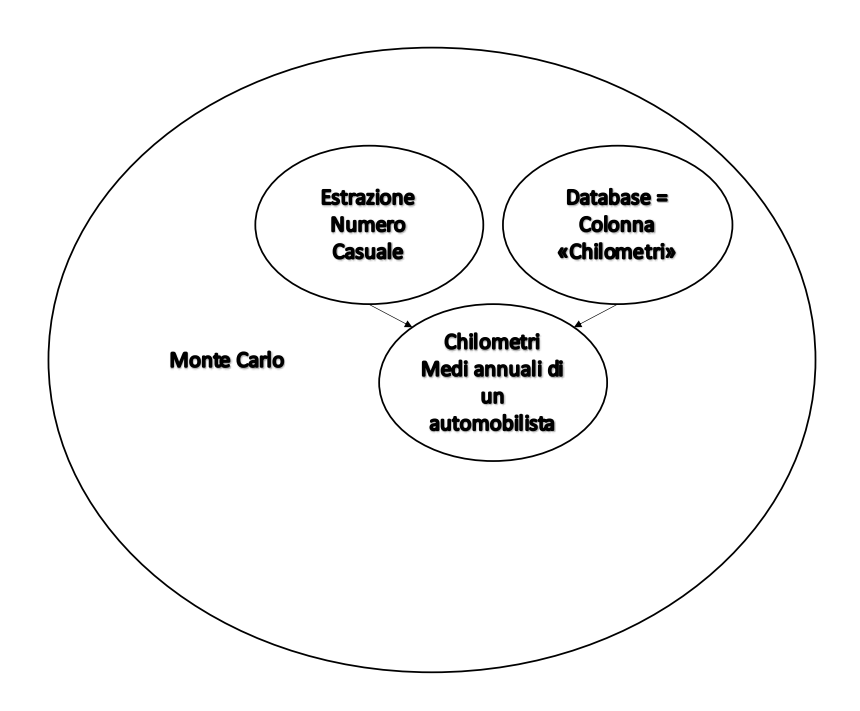

Es. Viene estratto il numero 4, l'automobilista percorre mediamente 10.000 km

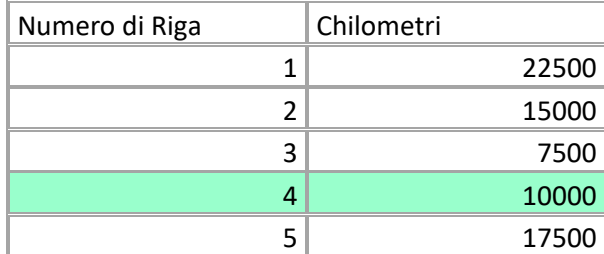

<span id="page-17-0"></span>*Tabella 2 Profilo chilometrico*

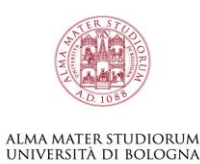

Per verificare i risultati, Excel conta quante volte è stata trovata la stessa fascia chilometrica nella colonna "Chilometri";

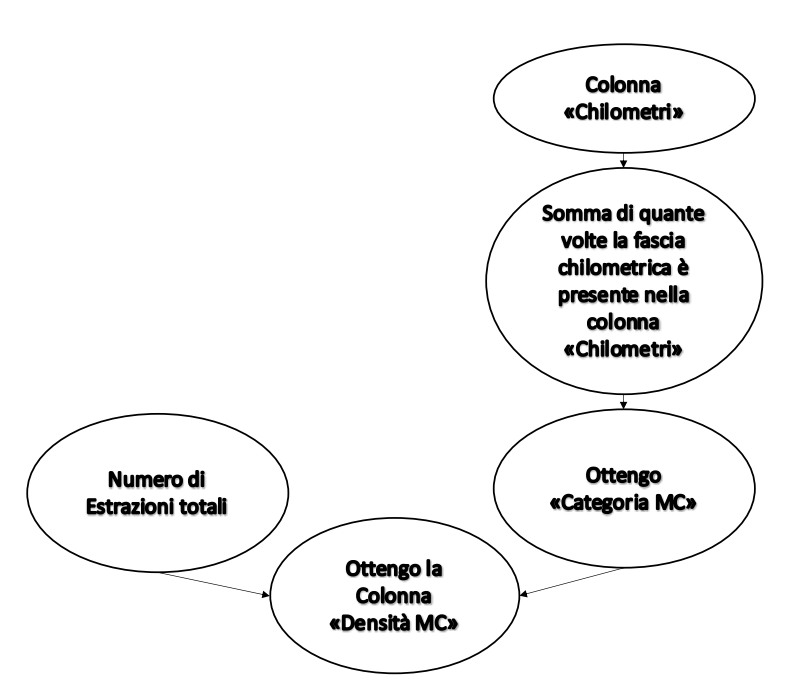

Sulle 3000 estrazioni totali: 20 sono 2500 km, 55 sono 5000 km, …; per trovare la "Densità MC" divido ogni valore in "Categoria MC" per il numero di estrazioni totali (es. 3000)

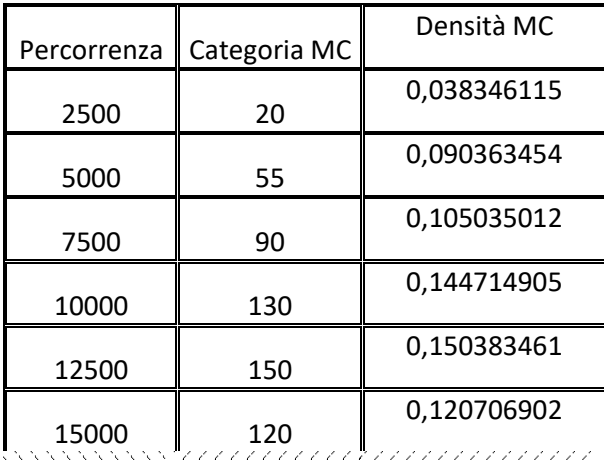

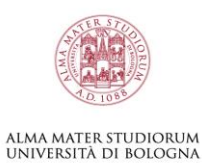

Poi si rappresenta in un grafico la densità empirica (curva verde) e la densità estratta dal metodo Monte Carlo (curva rossa), più sono simili, migliore è il risultato.

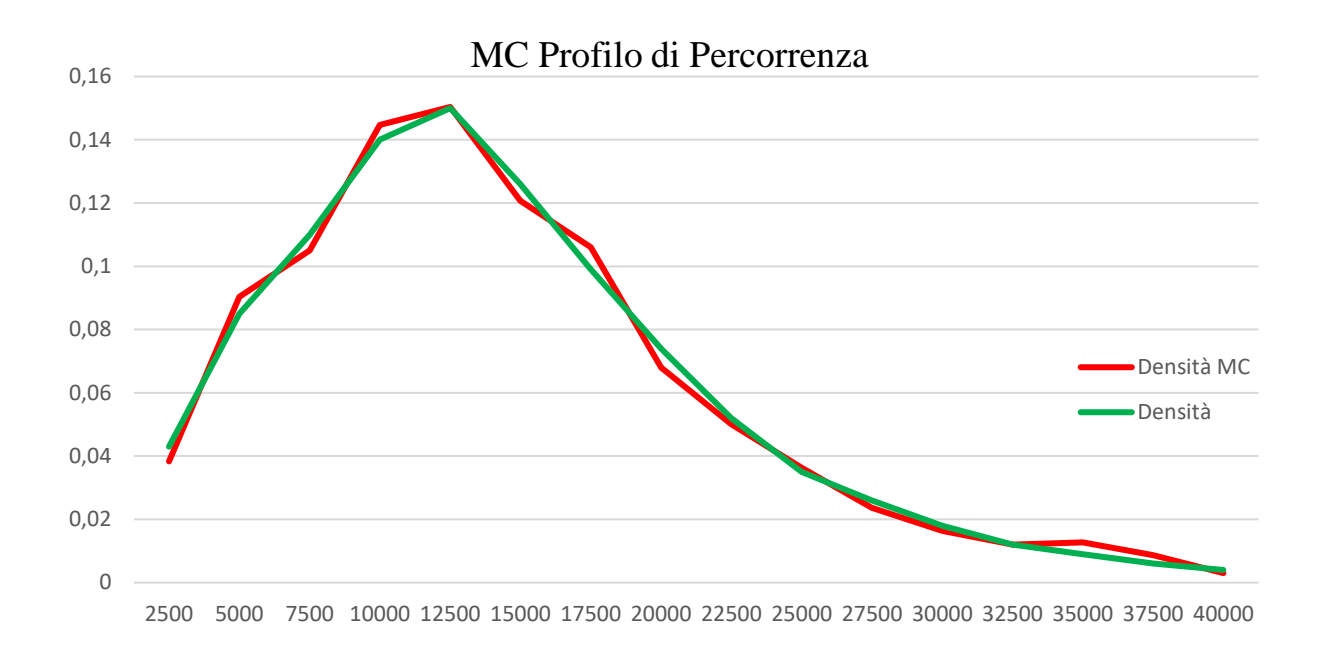

<span id="page-19-0"></span>*Figura 3 MC Profilo di Percorrenza*

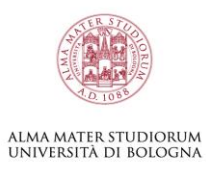

## <span id="page-20-0"></span>**3.4 Database della Curva di Rottamazione**

Per studiare come si degrada il parco circolante è necessario integrare alla curva di percorrenza, anche il profilo di rottamazione.

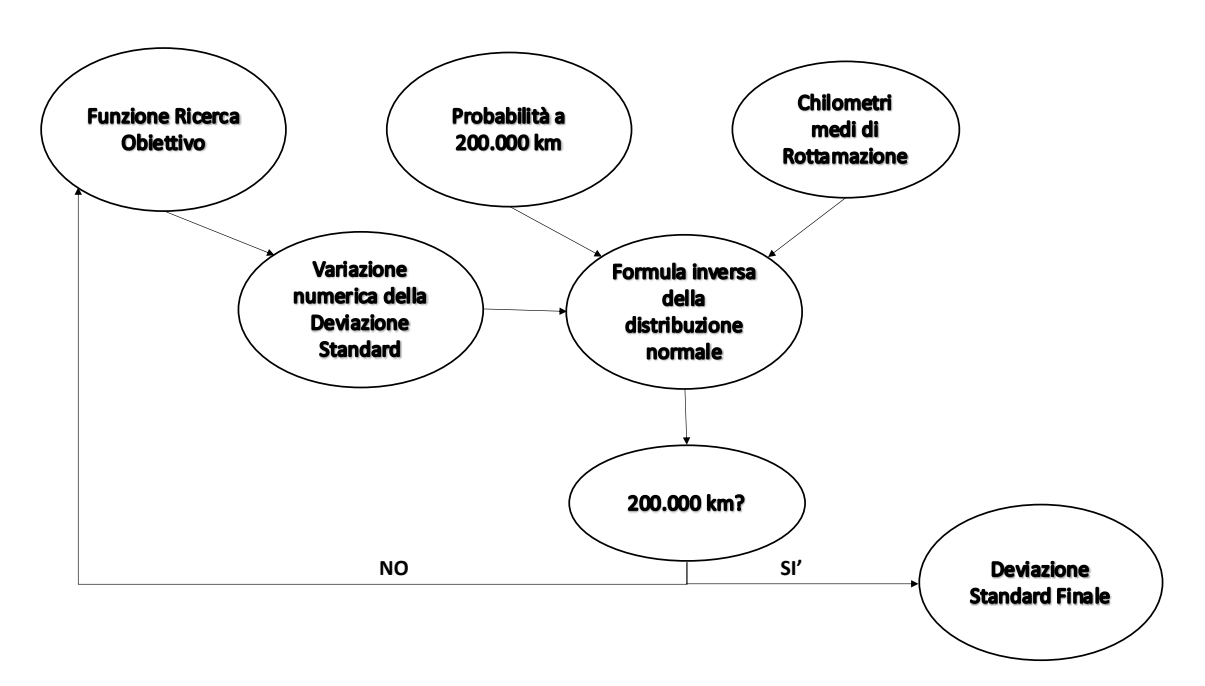

Dai dati ricevuti dal tesista (Pugnaloni, 2006) ho preso i chilometri medi a cui una macchina è stata rottamata e la probabilità di rottura a 200.000 km.

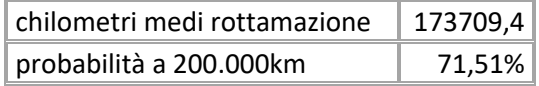

Prendo due celle:

- La cella della deviazione standard è vuota
- La cella dei chilometri contiene la formula per trovare l'inversa di una distribuzione normale<sup>4</sup> ed è quella in cui devo avere 200.000 km al termine della "ricerca obiettivo".

Utilizzo la funzione "ricerca obiettivo" di Excel per trovare i valori desiderati:

- (1) "Imposta la cella": è la cella in cui devo raggiungere 200.000 km
- (2) "Al valore": inserisco 200.000
- (3) "Cambiando la cella": è la cella della deviazione standard

<sup>4</sup> La formula è: =INV.NORM.N(media; dev.std.; probabilità)

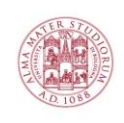

ALMA MATER STUDIORUM<br>Università di Bologna

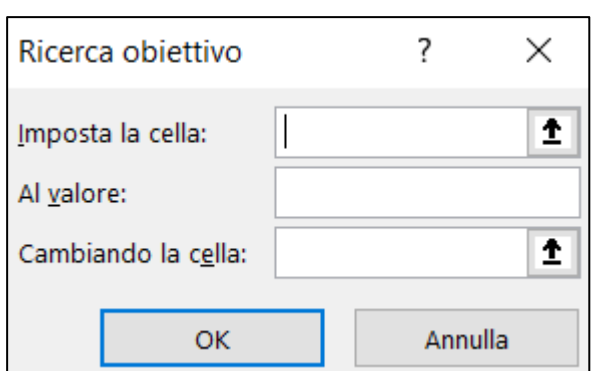

Excel fa variare la deviazione standard finché la cella dei chilometri non raggiunge 200.000 km.

Al termine della "Ricerca obiettivo" ottengo il valore della deviazione standard che mi serve per fare la curva di distribuzione.

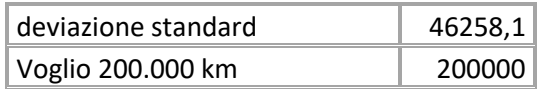

Con il valor medio e la deviazione standard posso trovare la cumulata e ripetere i passaggi del [Metodo](#page-15-0)  [Monte Carlo](#page-15-0) [\[16\]](#page-15-0) per il profilo di percorrenza.

La curva ottenuta:

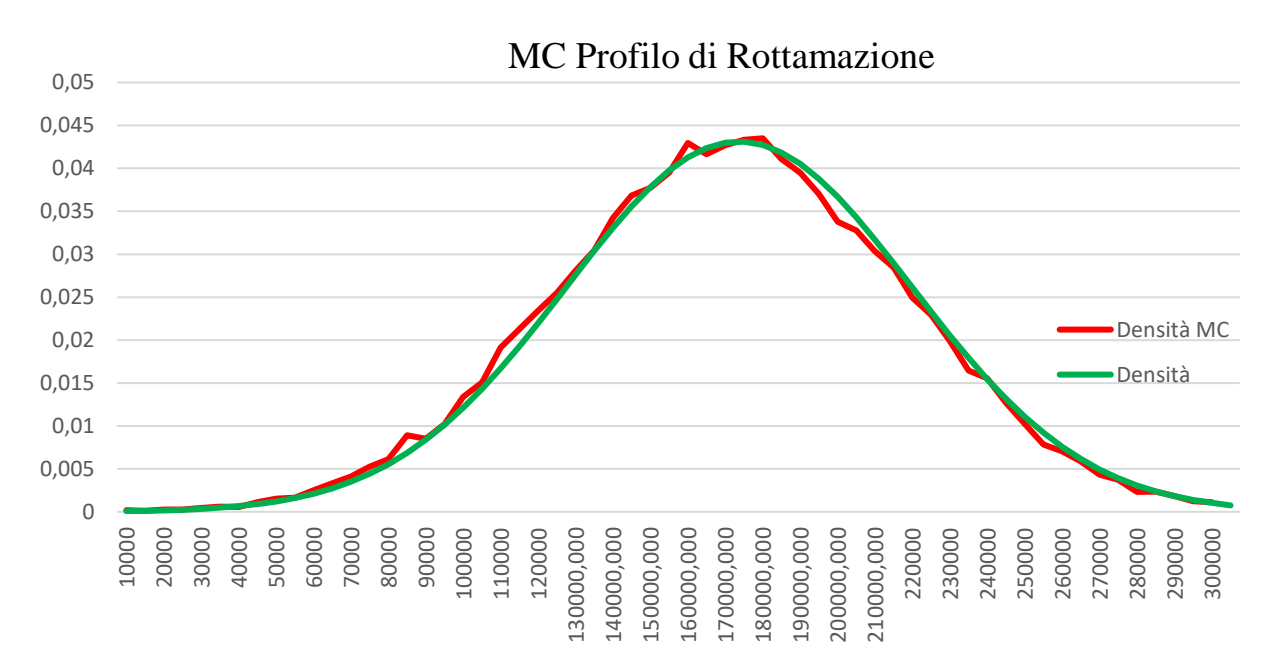

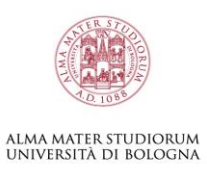

## <span id="page-22-0"></span>**3.5 Report di Produzione**

La produzione inizia al mese 0 e termina dopo un certo tempo indicato dal costruttore. Utilizziamo questi dati per individuare quante macchine sono state prodotte in un determinato mese. Nel parco circolante andrebbe indicato il periodo in cui queste auto sono effettivamente entrate in circolazione, non avendo il ritardo alla consegna, si suppone che tutte le auto prodotte a un certo mese, abbiano iniziato a circolare il mese successivo.

## <span id="page-22-1"></span>**3.6 Dati di Rottura**

I dati di rottura sono stati forniti dal costruttore divisi per densità chilometriche o per tempi esatti.

## <span id="page-22-2"></span>**3.7 Rappresentazione del parco circolante**

Studiando l'invecchiamento delle auto otteniamo il parco circolante. Questo è dato dalla combinazione di quattro curve:

- a) Curva di Percorrenza
- b) Curva di Rottamazione
- c) Curva di Produzione
- d) Curva di Rottura

La quarta curva ancora non ce l'abbiamo, abbiamo solo i dati di rottura.

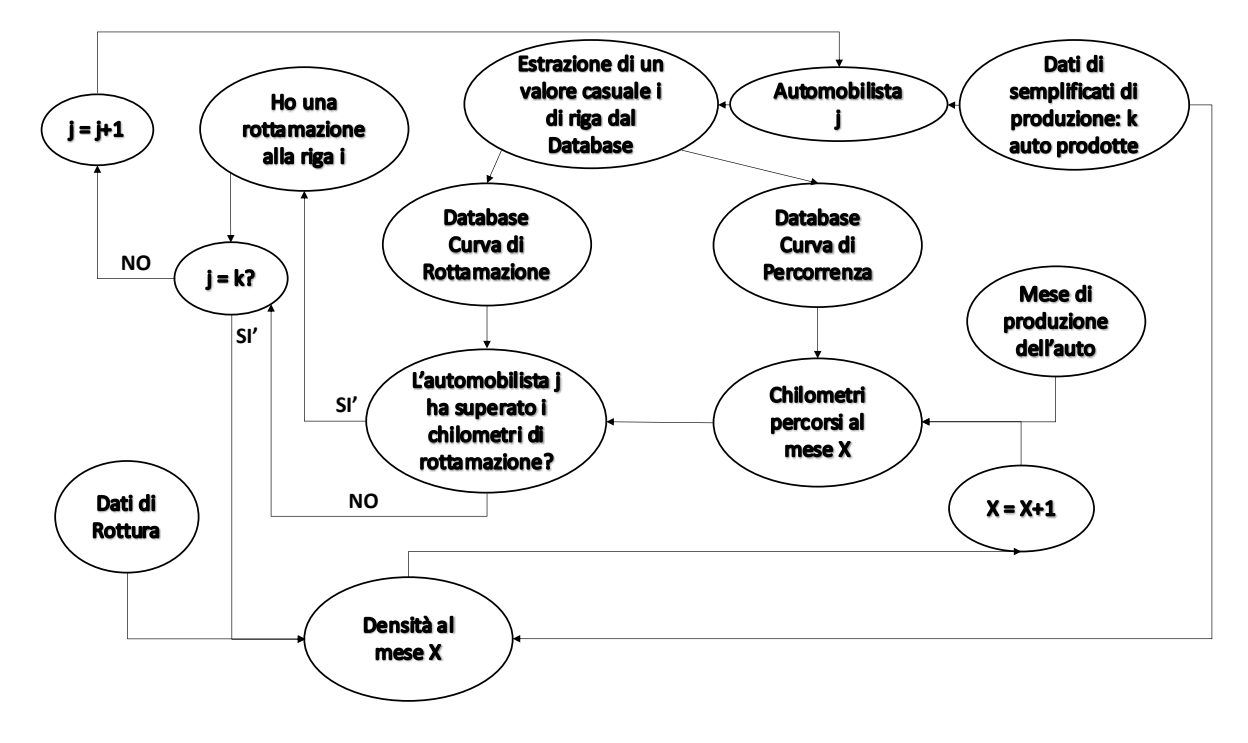

Per ogni mese di produzione si individua un numero di macchine proporzionato al numero totale prodotto a quel mese (Ad. Esempio ho 100 auto prodotte al Mese 0, su un totale di 1.000 auto prodotte lo stesso mese; suppongo una produzione totale di 10.000 auto in 5 mesi).

I passaggi indicati di seguito rappresentano solo il calcolo di un mese del parco circolante, escluso il punto (1) in cui i profili di guida e di rottamazione rimangono gli stessi per l'automobilista in questione, tutti i mesi precedenti e successivi del parco circolante di quell'automobilista si calcolano iterativamente dal punto (2) al punto (5).

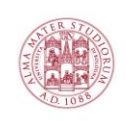

#### ALMA MATER STUDIORUM<br>Università di Bologna

- (1) Per ogni auto prodotta nei dati semplificati estraggo un profilo chilometrico annuo (27.500 km) e un profilo di rottamazione (70.000 km).
- (2) Calcolo i chilometri (ad es.) al trentaseiesimo mese dopo la produzione:  $\frac{27500}{12}$  $\frac{12}{12} \cdot 36 = 82.500$
- (3) Controllo se i "Chilometri al Mese" sono maggiori della "Rottamazione", se lo sono, allora la cella della colonna "Rottamata" assume il valore di 1 (Ipotizziamo 200 auto rottamate al trentaseiesimo mese)
- (4) Dopo aver trovato tutte le rottamazioni di quel mese si trova la densità di auto che fanno parte del parco circolante.  $density \triangleq \frac{N_{AutoRottamate}}{N}$  $\frac{it^o_{Rottamate}}{N_{Autotot}} = \frac{200}{1000}$  $\frac{200}{10000} = 0.02$
- (5) Per correggere i valori del parco circolante inseriamo anche le rotture, dal mese di analisi in poi:  $density^5 = \frac{N_{AutoRotationate} + N_{Rotture}}{N}$
- $N_{Auto_{tot}}$ (6) Dopo aver calcolato ripetutamente il processo un numero sufficiente di mesi, otteniamo la curva del parco circolante

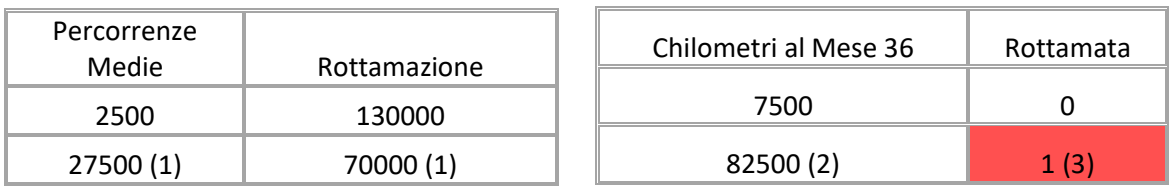

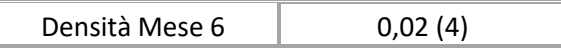

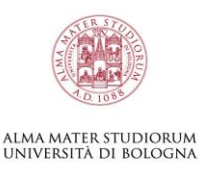

## <span id="page-24-0"></span>**3.8 Analisi Rotture: metodo del Risk-Set**

Per applicare il metodo del Risk-Set utilizzo i dati del parco circolante al mese dell'analisi.

Al mese dell'analisi ogni censura è il valore minore tra i chilometri totali percorsi e i chilometri della Rottamazione.

Se la produzione al Mese 0 era di 200 auto, ma sono state fatte 20 auto, ogni censura vale 10 auto, in modo da avere, al termine dell'analisi, il totale delle auto prodotte

- (1) L'intervallo dell'analisi del Risk-Set corrisponde all'intervallo dei dati di rottura
- (2) Trovo il valor medio dell'intervallo valore medio =  $\frac{lower + upper}{2}$
- 2 (3) Inserisco le rotture per fasce chilometriche dai dati del costruttore
- (4) Trovo le censure per fasce chilometriche con i dati del parco circolante
- (5) Calcolo  $n_i = n_{i-1} r_i c_i$
- (6) Trovo l'Adjust Risk  $Adj_i = n_{i-1} \frac{c_{i-1}}{2}$ 2
- (7) Calcolo  $p = \frac{r_i}{4d}$ Ad j<sub>i</sub>
- (8) Trovo l'affidabilità  $S_i = \prod_{j=1}^{i} (1 p_i)$
- (9) Trovo l'inaffidabilità  $F_i = 1 S_i$

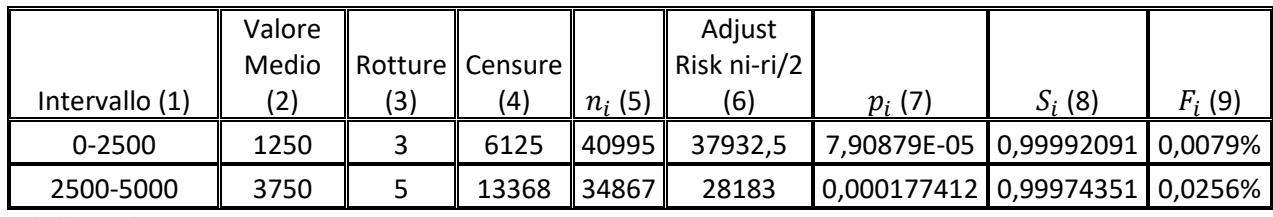

<span id="page-24-2"></span>*Tabella 3 Risk-Set*

## <span id="page-24-1"></span>**3.9 Carta di Weibull Linearizzata**

Linearizzo gli assi della carta di Weibull con i risultati trovati nel Risk-Set:

$$
x = LN(Value\; Medio^6)
$$

$$
y = = LN(LN(1/(1 - F_i^7)))
$$

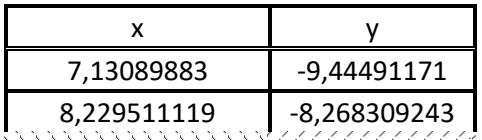

<sup>6</sup> Nell[a Tabella 3](#page-24-2) Risk-Set sono i valori della colonna (2)

<sup>7</sup> Nell[a Tabella 3](#page-24-2) Risk-Set sono i valori della colonna (9)

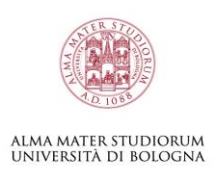

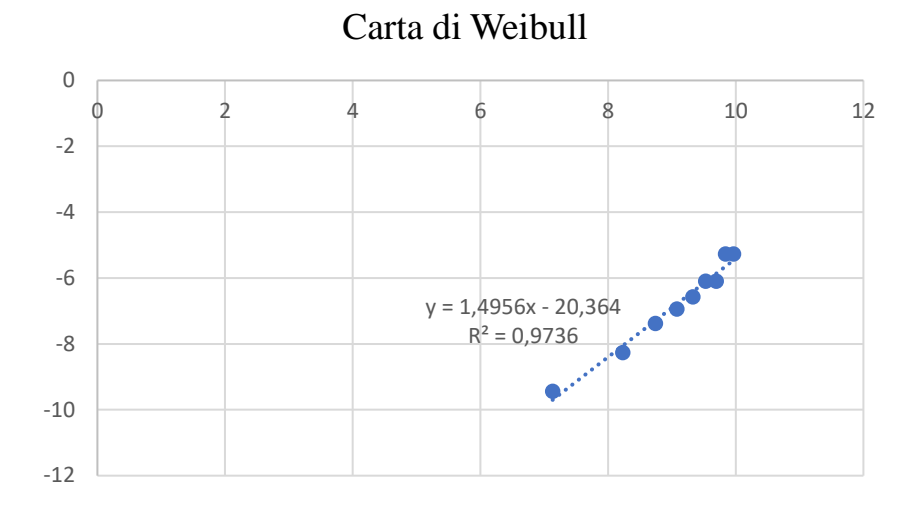

<span id="page-25-0"></span>*Figura 4 Carta di Weibull*

Trovo il fattore di forma (alfa, la pendenza della retta) e il fattore di scala (beta, l'intercetta della retta).

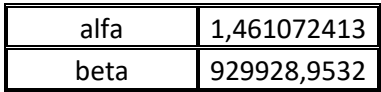

Per non appesantire ulteriormente la trattazione, la dimostrazione della linearizzazione della Carta di Weibull e il calcolo di alfa e beta è riportato qui di seguito [\(Carta di Weibull\)](#page-28-0):

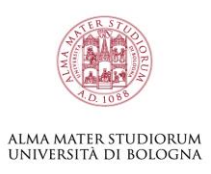

## <span id="page-26-0"></span>**3.10 Database della Curva di Rottura**

Per trovare la densità della Weibull aumento progressivamente i chilometri fino a costruire l'intera curva di Weibull, questa è la curva mancante del parco circolante.

Trovata la densità della curva ripeto il processo del metodo Monte Carlo:

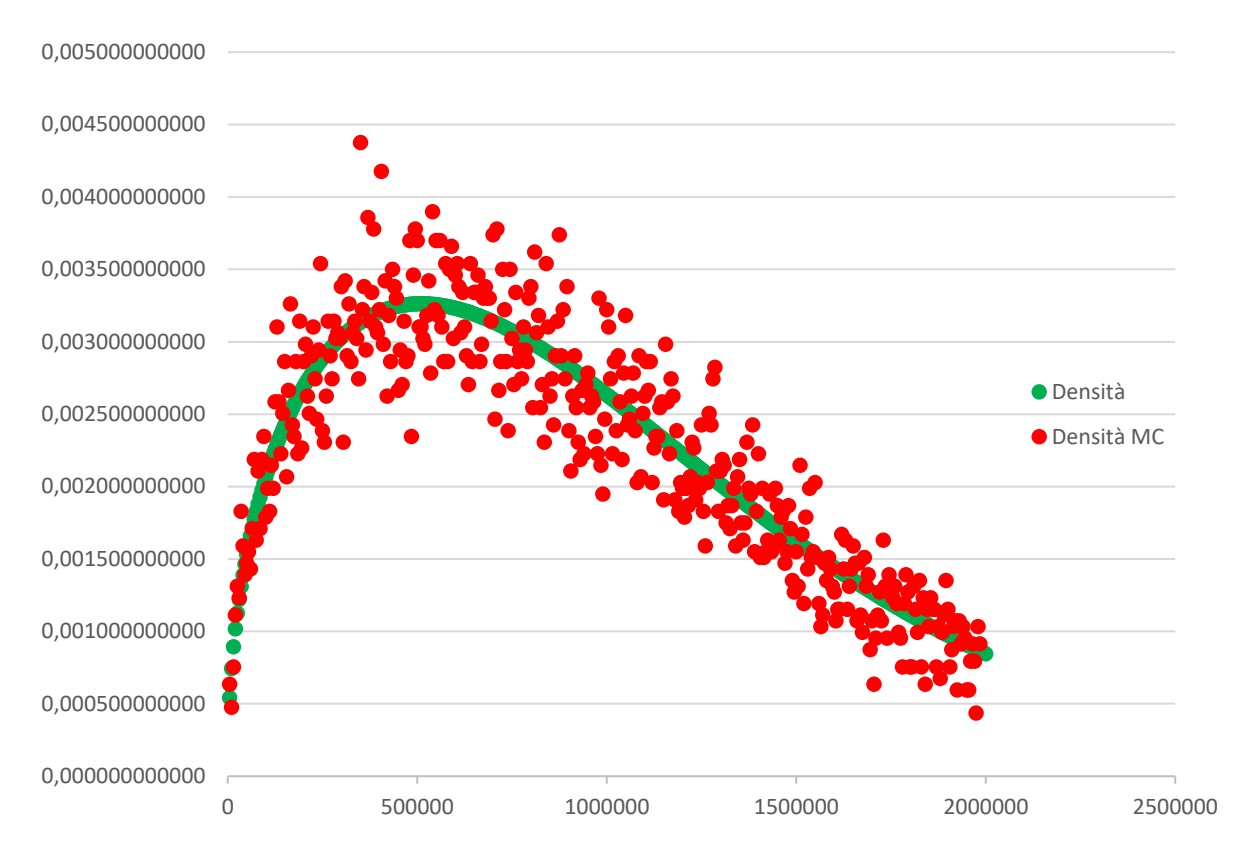

<span id="page-26-1"></span>*Figura 5 MC profilo di Rottura*

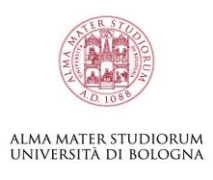

## <span id="page-27-0"></span>**3.11 Ricalcolo il parco circolante**

Ricalcolo il parco circolante estraendo ora la curva di rottura al tempo della previsione

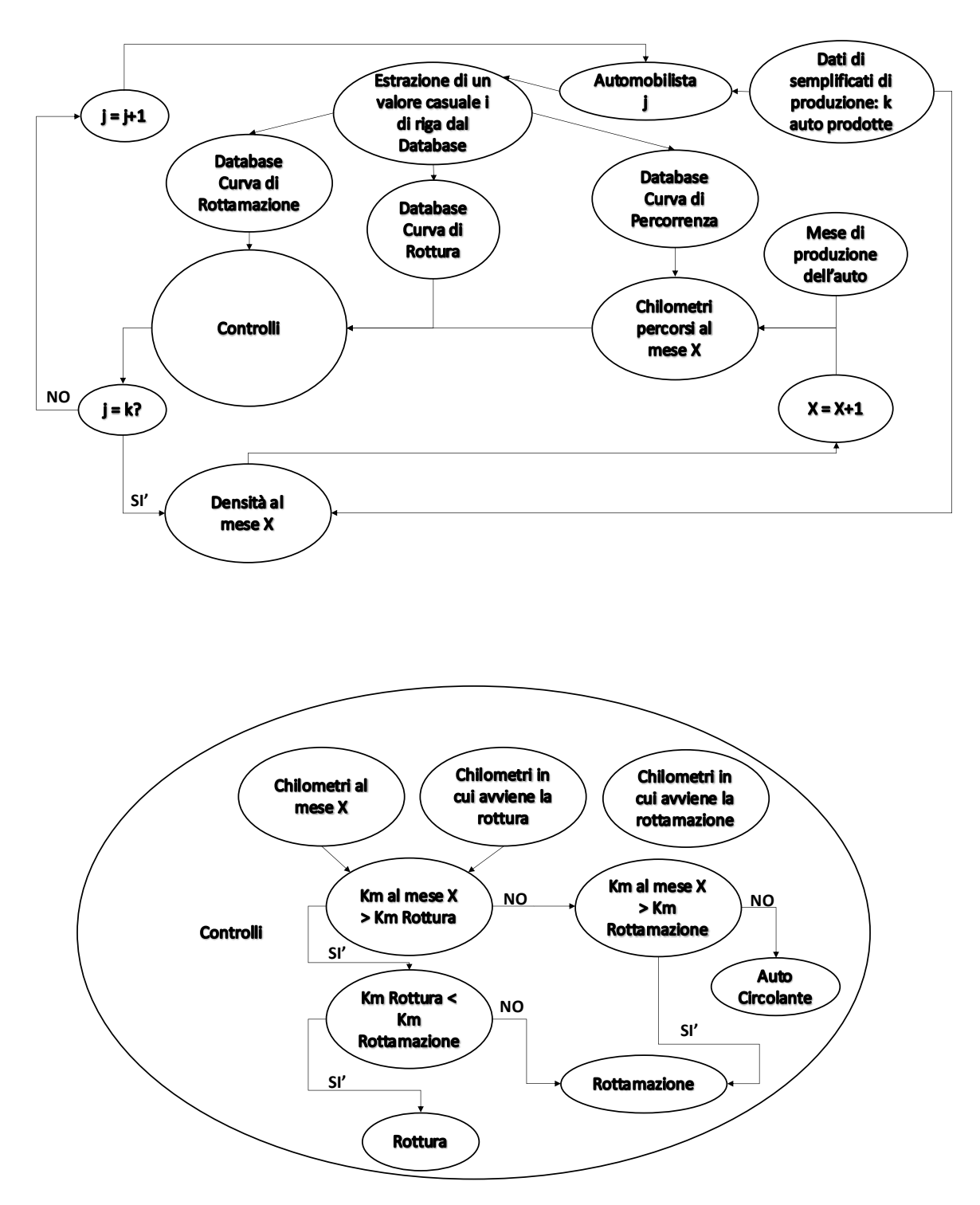

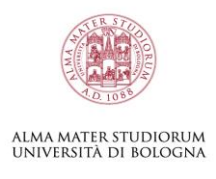

(es. 43 mesi):

- (1) Se i chilometri sono maggiori dei Km della rottura e minori dei km della censura allora nella colonna "Rottura" metto 1.
- (2) Se i chilometri sono maggiori dei Km della rottura e maggiori dei km della censura, confronto che i km della rottura siano minori dei Km della censura (cioè che la macchina si sia rotta prima di essere rottamata), poi metto 1 nella colonna "Rottura".
- (3) Tutti gli altri casi ho 0.

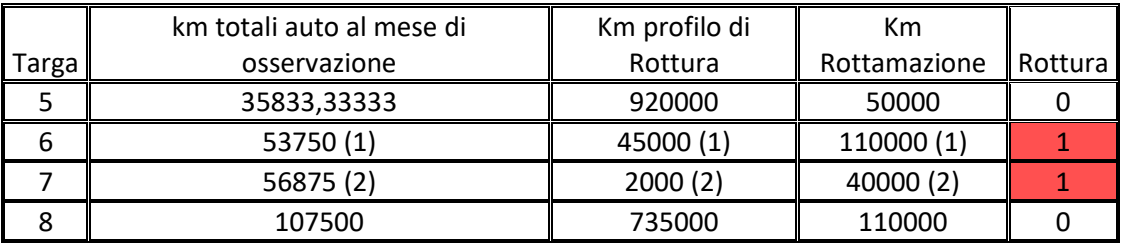

<span id="page-28-0"></span>Carta di Weibull

La funzione di affidabilità della Weibull è:

$$
R(t) = e^{-\left(\frac{t}{\beta}\right)^{\alpha}}
$$

$$
F(t) = 1 - R(t) \to 1 - F(t) = e^{-\left(\frac{t}{\beta}\right)^{\alpha}}
$$

$$
\frac{1}{1 - F(t)} = e^{\left(\frac{t}{\beta}\right)^{\alpha}}
$$

Per linearizzare la carta di Weibull che è logaritmica, applico il logaritmo naturale

$$
\ln\left(\frac{1}{1-F(t)}\right) = \left(\frac{t}{\beta}\right)^{\alpha}
$$

Lo uso ancora per poter abbassare sfruttare le proprietà dei logaritmi sia sull'esponente che sulla frazione

$$
\ln\left(ln\left(\frac{1}{1-F(t)}\right)\right) = \alpha \ln(t) - \alpha \ln(\beta)
$$

L'equazione di una generica retta nel grafico possiamo scriverla come:

$$
y = mx + q
$$

Per cui la linearizzazione degli assi è dimostrata:

$$
y = \ln\left(ln\left(\frac{1}{1 - F(t)}\right)\right)
$$

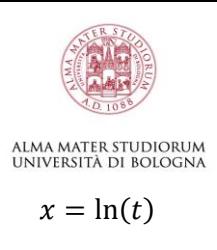

Per trovare alfa e beta individuiamo anche m e q

$$
m = \alpha
$$

$$
q = -\alpha \ln(\beta)
$$

Ora posso ricavare il fattore di forma alfa e il fattore di scala beta:

$$
\alpha = \frac{\Delta y}{\Delta x}
$$

$$
\beta = e^{-\frac{q}{\alpha}}
$$

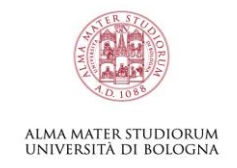

## **RISULTATI**

## <span id="page-30-1"></span><span id="page-30-0"></span>**4.1 CASO 1**

### <span id="page-30-2"></span>**4.1.1 Introduzione – 1**

Questo caso è stato studiato su vetture appartenenti al segmento B (motorizzate benzina). La produzione è avvenuta in sei mesi. Il parco macchine è stato analizzato al nono mese dopo la prima auto circolata; con 23 casi di guasti riscontrati. Il costruttore ha fornito dati di guasto entro 20.000 km

### <span id="page-30-3"></span>**4.1.2 Profilo di Percorrenza – 1**

Sono andato a studiare il profilo di percorrenza delle auto del segmento B, calcolando come visto in precedenza [\(3.3\)](#page-14-1) la distribuzione cumulata e il database dei chilometri, che useremo nello sviluppo del problema. La precisione del database si può valutare nella Figura 6 [MC Profilo di Percorrenza –](#page-31-0) 1

| Percorrenza |       | Densità | Cumulata |
|-------------|-------|---------|----------|
|             | 2500  | 0,043   | 0,000    |
|             | 5000  | 0,085   | 0,043    |
|             | 7500  | 0,110   | 0,128    |
|             | 10000 | 0,140   | 0,238    |
|             | 12500 | 0,150   | 0,378    |
|             | 15000 | 0,126   | 0,528    |
|             | 17500 | 0,099   | 0,654    |
|             | 20000 | 0,074   | 0,753    |
|             | 22500 | 0,052   | 0,827    |
|             | 25000 | 0,035   | 0,879    |
|             | 27500 | 0,026   | 0,914    |
|             | 30000 | 0,018   | 0,940    |
|             | 32500 | 0,012   | 0,958    |
|             | 35000 | 0,009   | 0,970    |
|             | 37500 | 0,006   | 0,979    |
|             | 40000 | 0,004   | 0,985    |

<span id="page-30-4"></span>*Tabella 4 Profilo di percorrenza B (Benzina) – 1*

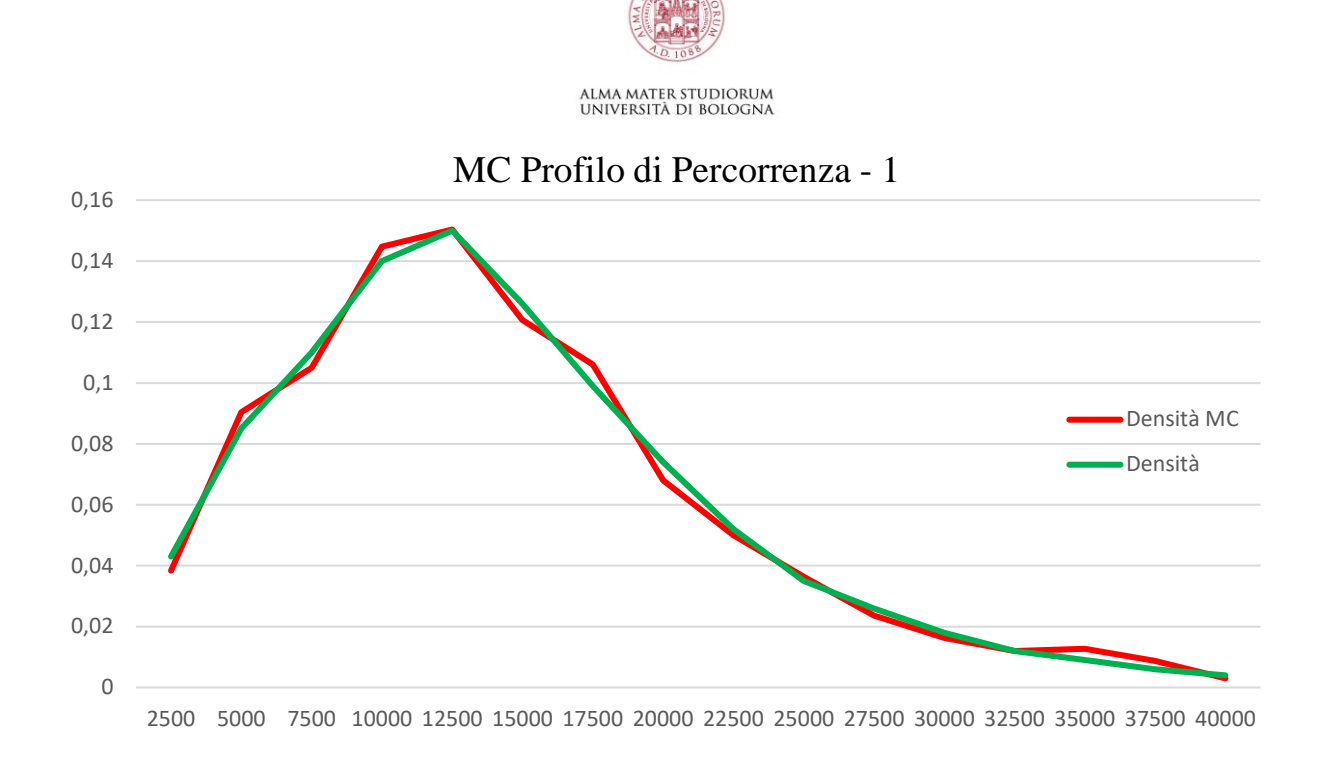

<span id="page-31-0"></span>*Figura 6 MC Profilo di Percorrenza – 1*

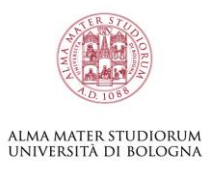

## <span id="page-32-0"></span>**4.1.3 Report Produzione – 1**

Il "Report di Produzione" illustra quante macchine sono state prodotte nei sei mesi di produzione, ottenendo il valore complessivo di circa 40.995 auto. I dati di produzione sono stati forniti dal costruttore (Brighi F, Fragassa C, Verratti L, Vianello M, 2004).

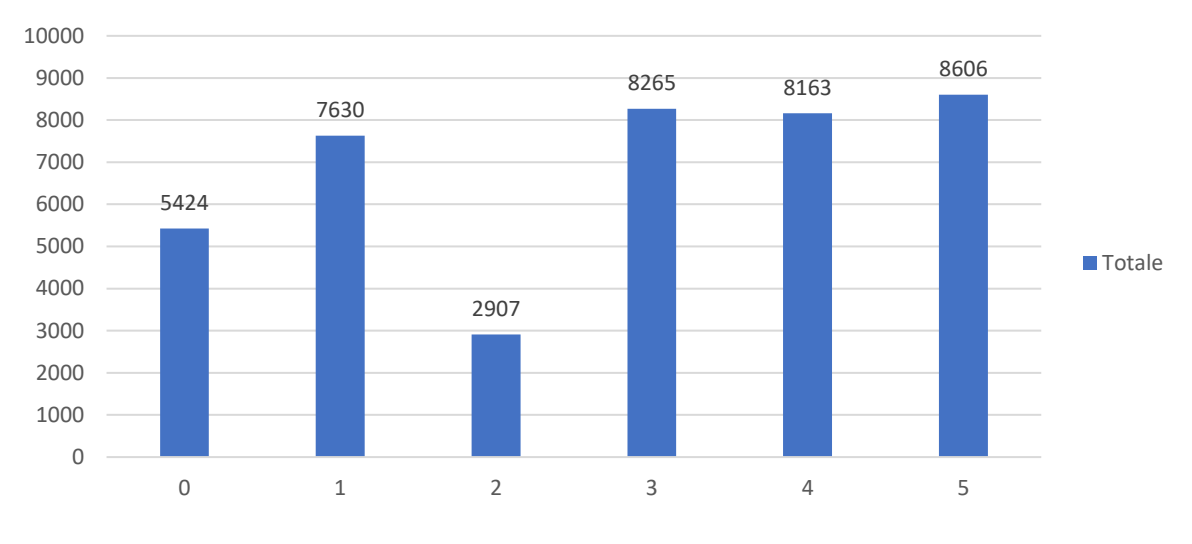

Produzione - 1

Non potendo utilizzare tutti i dati disponibili a causa dell'enorme mole, nel problema ho proporzionato la produzione in modo da ottenere 10.000 auto totali.

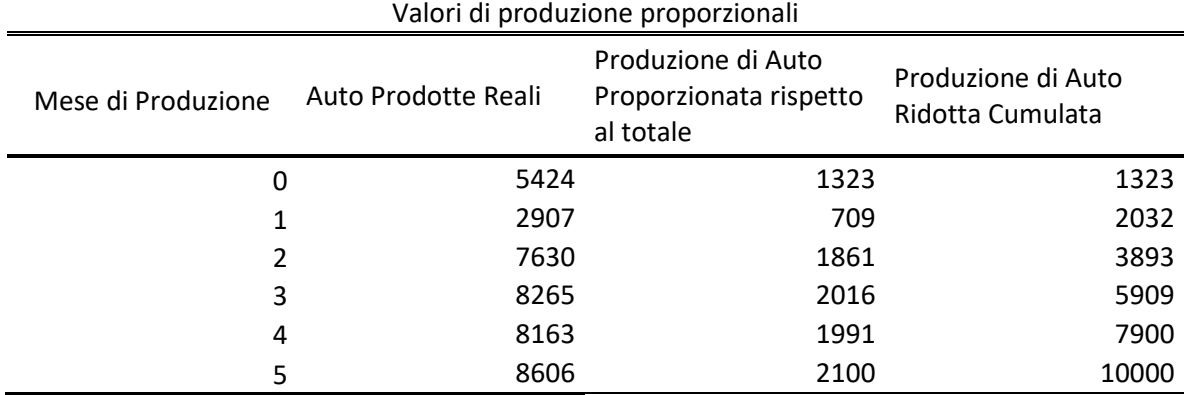

Valori di produzione proporzionali

<span id="page-32-2"></span>*Tabella 5 Produzione Auto Ridotta – 1*

<span id="page-32-1"></span>*Figura 7 Produzione – 1*

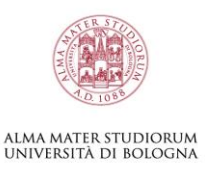

## <span id="page-33-0"></span>**4.1.4 Profilo di Rottamazione – 1**

Prima di continuare con l'analisi introduco nel sistema la curva di rottamazione, la quale sarà fondamentale per il ciclo di vita completo della macchina. È stato seguito un profilo specifico alle auto di categoria B. I valori di densità e cumulata sono stati calcolati come in [\(3.4\)](#page-20-0)

I risultati ottenuti sono riportati di seguito:

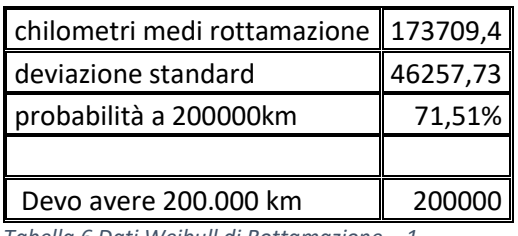

<span id="page-33-2"></span>*Tabella 6 Dati Weibull di Rottamazione – 1*

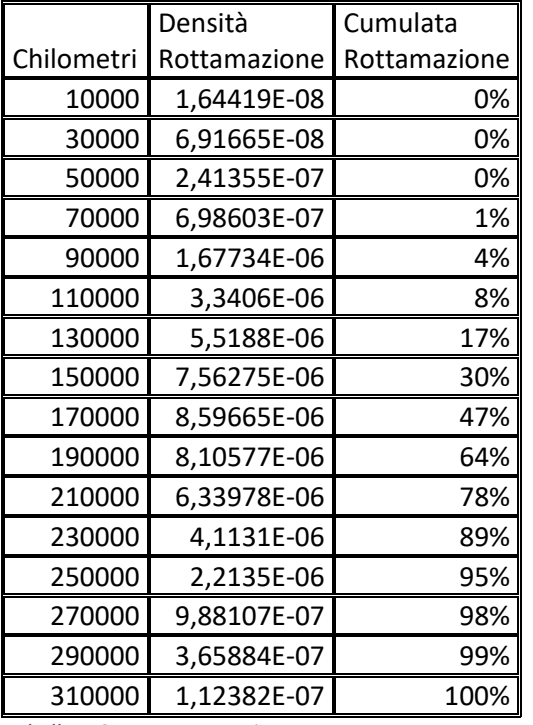

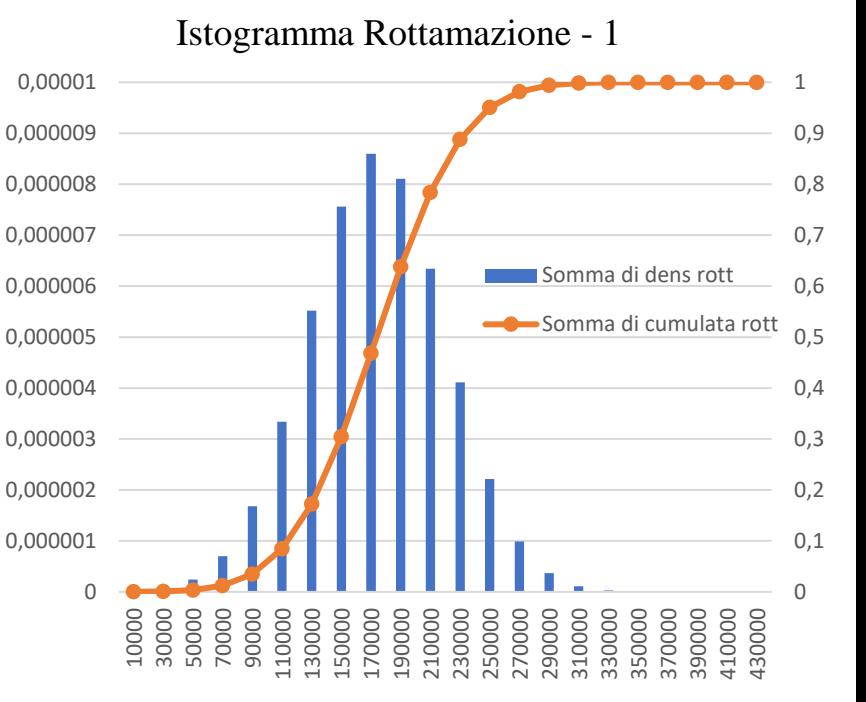

<span id="page-33-1"></span>*Tabella 7 Curva Rottamazione – 1 Figura 8 Istogramma – 1*

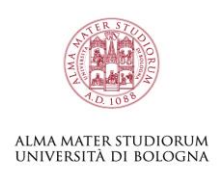

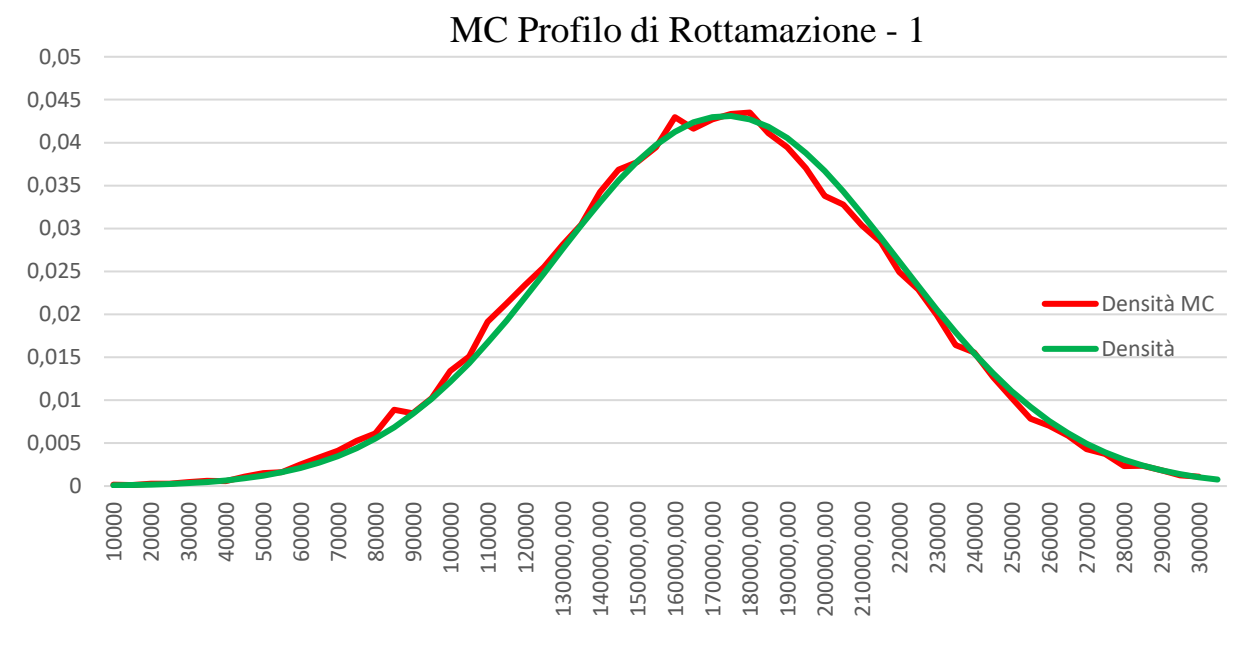

<span id="page-34-1"></span>*Figura 9 MC Rottamazione – 1*

#### <span id="page-34-0"></span>**4.1.5 Parco Circolante – 1**

Il parco circolante rappresenta il ciclo di vita delle auto prodotte. Le 23 rotture trovate nel sistema sono quasi ininfluenti rispetto alle 40.995 macchine studiate al nono mese. Il 100% delle auto entra in circolazione al sesto mese, dopodiché, oltre alle 23 auto (che assumo guaste e non rimesse in circolazione), ho anche le auto che iniziano a maturare i chilometri sufficienti per essere rottamate. Si nota che la rottamazione inizia ad essere un dato rilevante oltre i 60 mesi dal primo mese di circolazione.

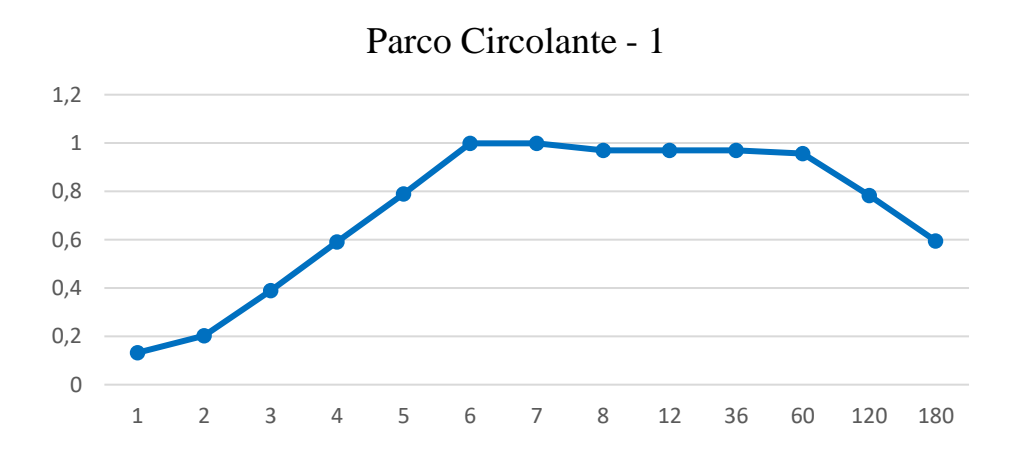

<span id="page-34-2"></span>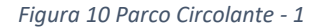

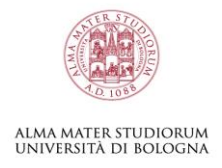

#### <span id="page-35-0"></span>**4.1.6 Rotture – 1**

I dati di rottura per tempi esatti sono i chilometri effettivi in cui l'auto si è rotta; disponendo solo degli intervalli di rottura e della quantità di rotture avvenute al suo interno, i valori di rottura sono stati estratti casualmente: la formula utilizzata è =  $CASUALE.TRA(LOWER; UPPER)$ .

Questi sono i tempi esatti del primo caso, estratti casualmente:

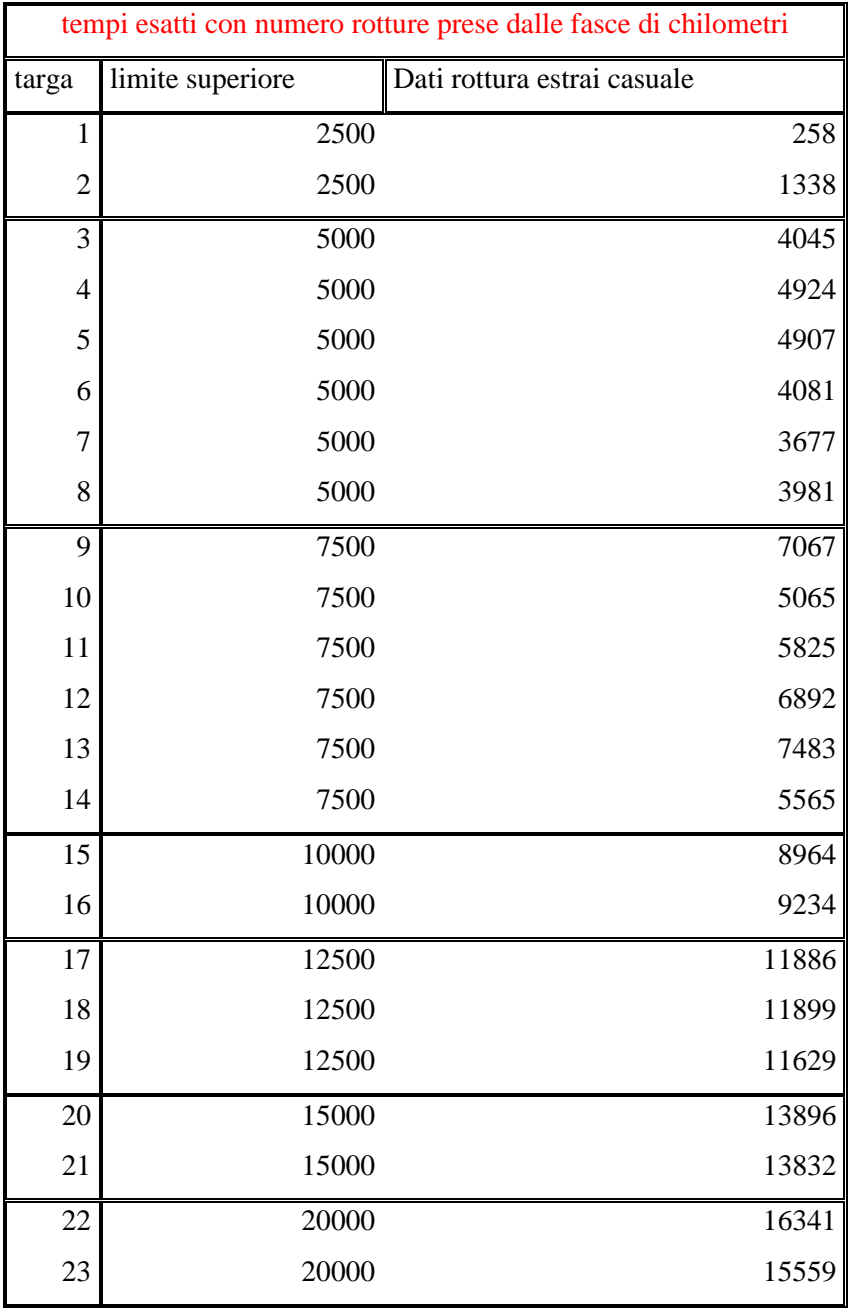

<span id="page-35-1"></span>*Tabella 8 Rotture Tempi Esatti – 1*

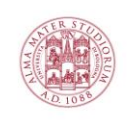

## alma mater studiorum<br>Università di Bologna

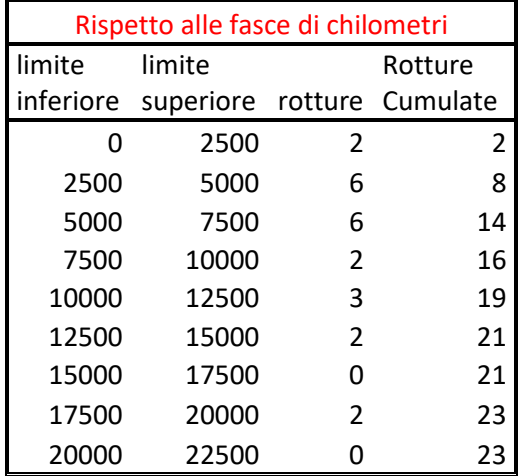

<span id="page-36-2"></span>*Tabella 9 Intervallo Rottura - 1*

#### E questi sono i grafici relativi alle rotture, sia come intervalli sia come dati esatti:

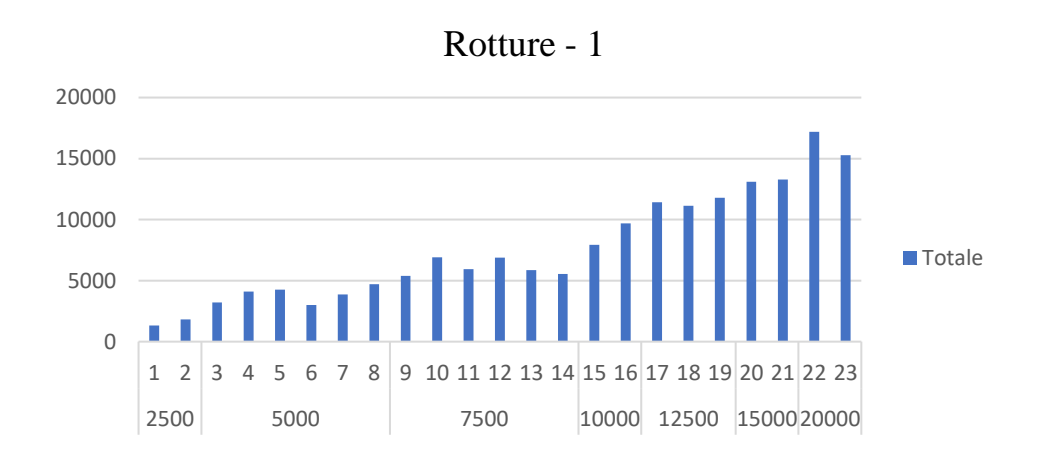

<span id="page-36-0"></span>*Figura 11 Tempi di Rottura – 1*

#### Questo grafico invece rappresenta i gruppi di rotture nell'intervallo chilometrico:

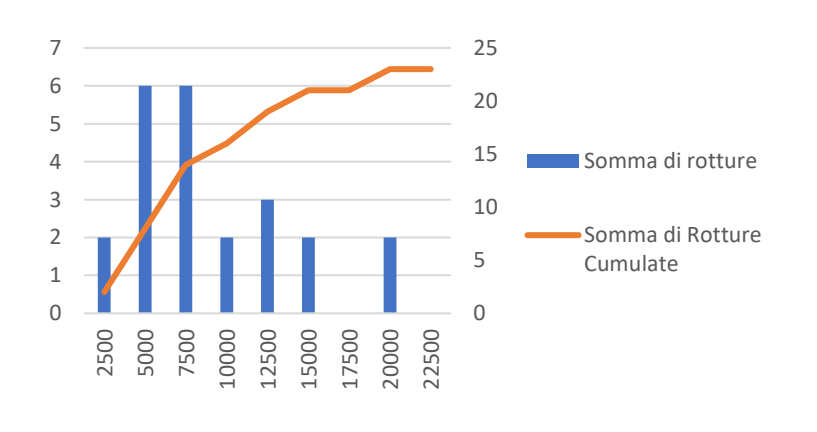

<span id="page-36-1"></span>*Figura 12 Intervalli di Rottura – 1*

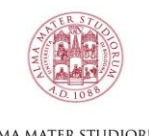

## alma mater studiorum<br>Università di Bologna

## <span id="page-37-0"></span>**4.1.7 Dall'analisi non parametrica alla curva parametrica – 1**

Qui di seguito ho svolto l'analisi del Risk-Set del caso 1, un sistema con censure multiple.

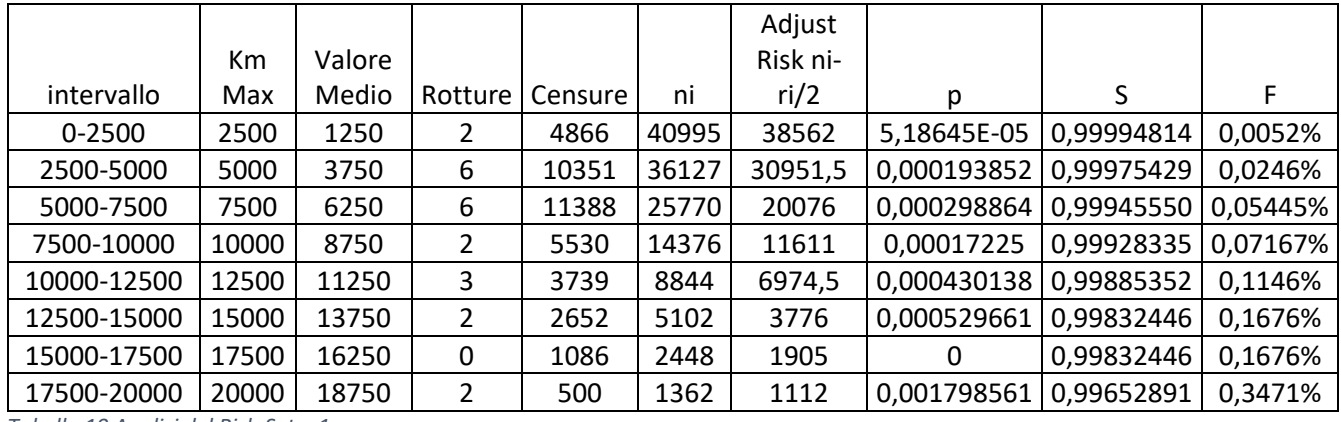

<span id="page-37-2"></span>*Tabella 10 Analisi del Risk-Set – 1*

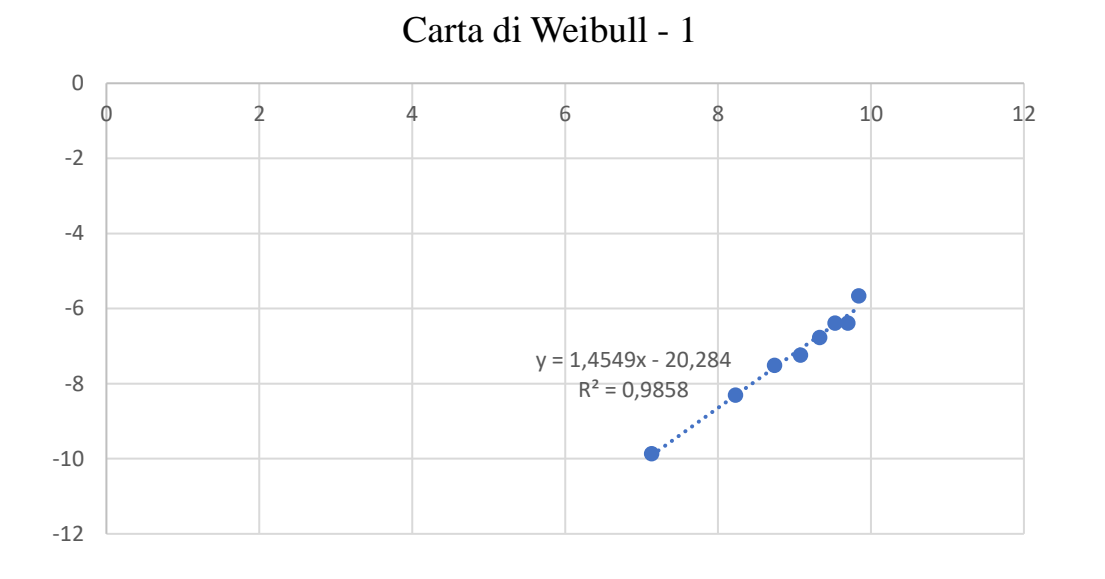

<span id="page-37-1"></span>*Figura 13 Carta di Weibull – 1*

I Fattori di forma e scala che descrivono la Weibull:

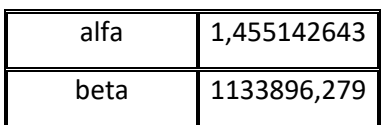

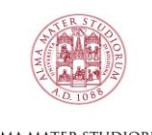

#### ALMA MATER STUDIORUM<br>Università di Bologna

Con l'utilizzo dei parametri di forma e scala e le formule di Excel, ricavo le curve di densità di guasto  $8$ (verde), affidabilità<sup>9</sup> (blu) e inaffidabilità<sup>10</sup> (arancione)

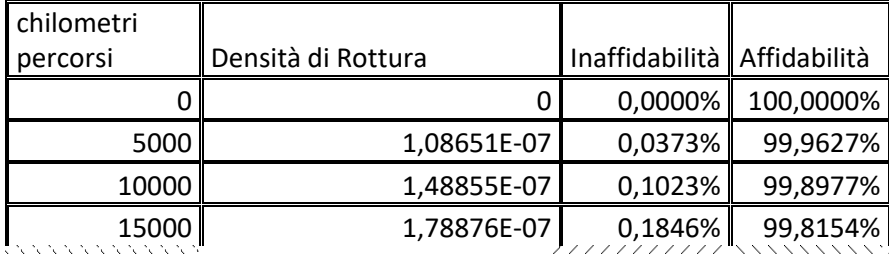

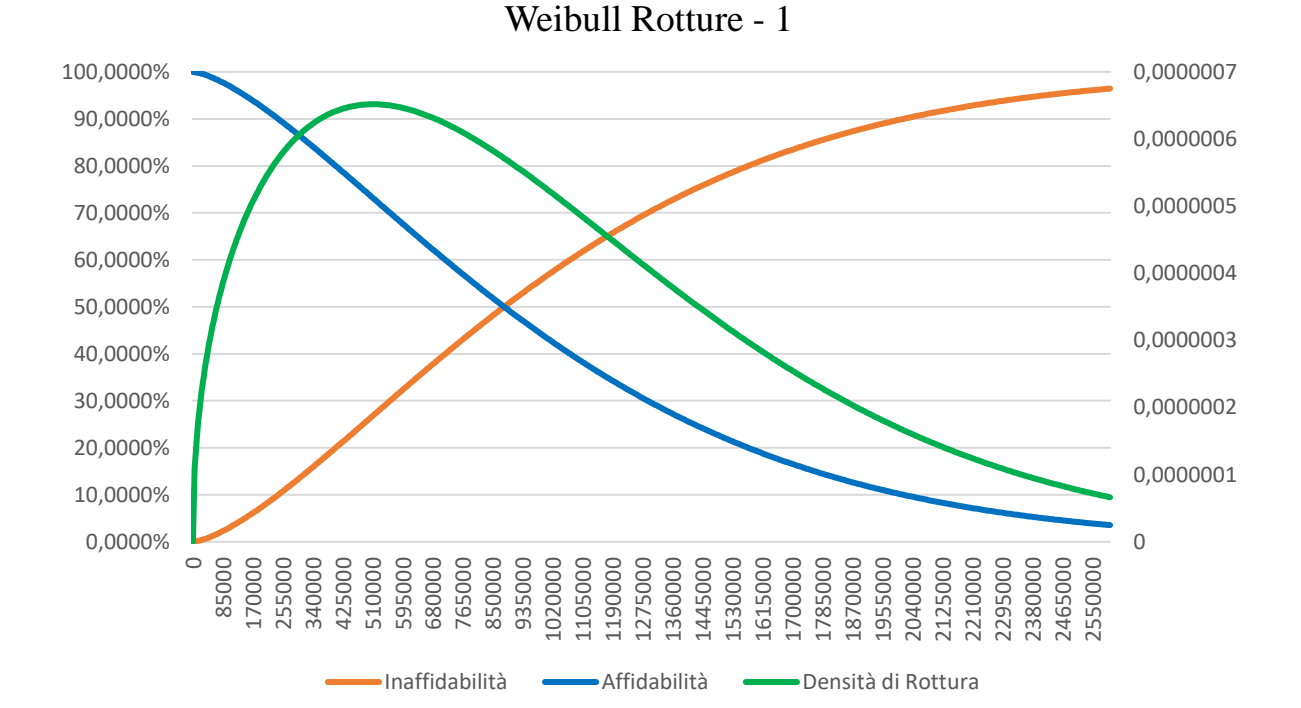

<span id="page-38-0"></span>*Figura 14 Weibull Rotture – 1*

<sup>8</sup> =DISTRIB.WEIBULL(Chilometri; Alfa; Beta; 0)

<sup>9</sup> =DISTRIB.WEIBULL(Chilometri; Alfa; Beta; 1)

 $10 = 1 -$  Affidabilità = 1 - DISTRIB. WEIBULL(Chilometri; Alfa; Beta; 1)

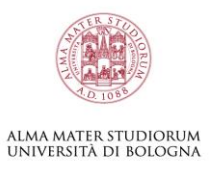

### <span id="page-39-0"></span>**4.1.8 Profilo di Rottura – 1**

I valori di densità e cumulata sono stati trovati al paragrafo precedente [\(4.1.7\)](#page-37-0), posso quindi creare il Database del profilo di rottura. Studio la curva fino a 200.000 km, perché la "Ricerca del Valore comune" riporta sempre 200.000 km nel caso in cui questo valore sia stato oltrepassato; quindi, dal punto di vista della densità del sistema non ho incongruenze.

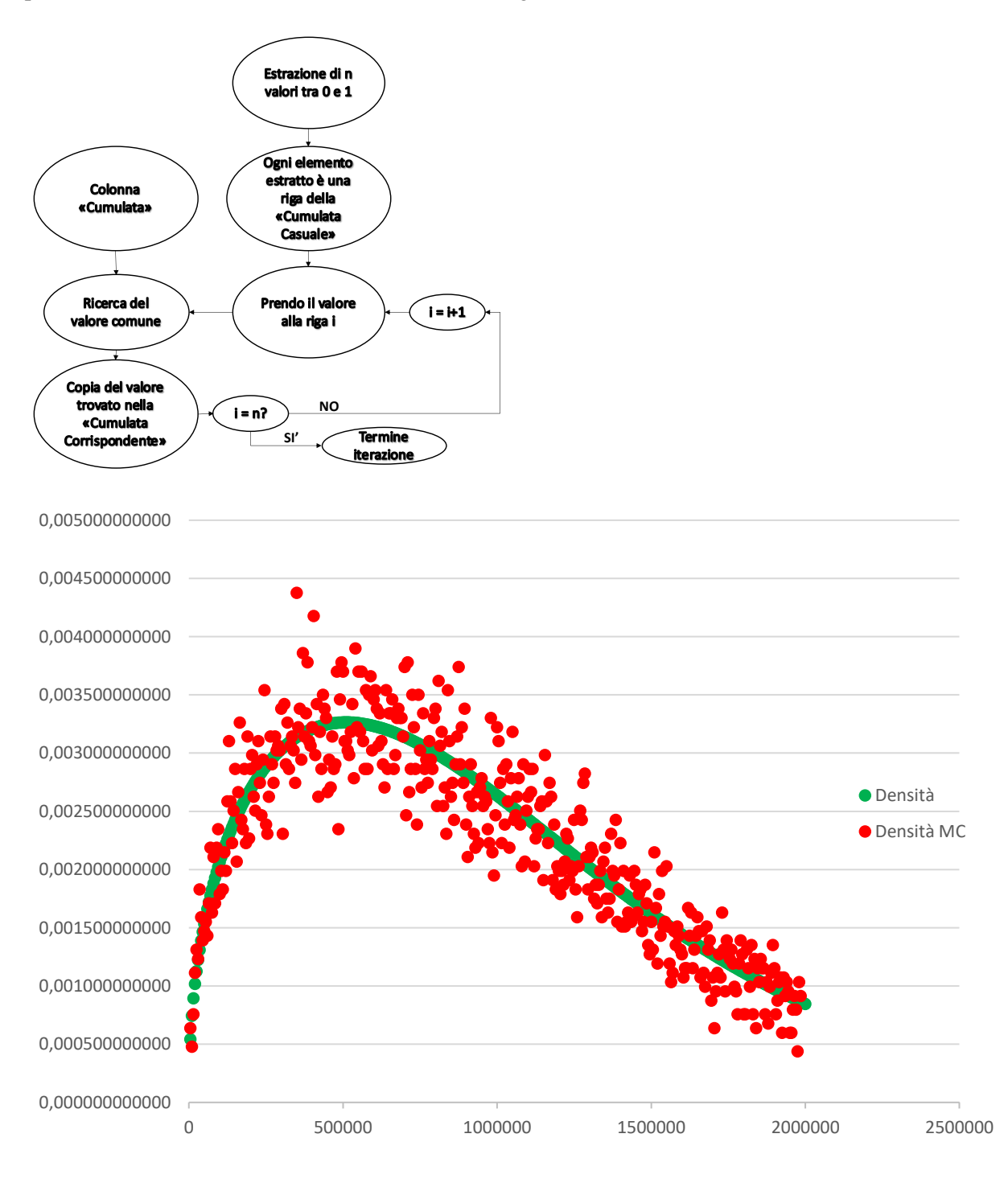

<span id="page-39-1"></span>*Figura 15 MC Rotture – 1*

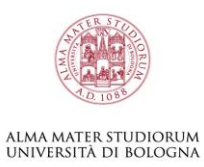

## <span id="page-40-0"></span>**4.1.9 Previsioni Parco Circolante – 1**

Ottenuta la curva mancante come in [\(3.11\)](#page-27-0) posso riprendere i dati del parco circolante aggiungendo il profilo di rottura. Per essere meno soggetto a fluttuazioni dovute alle casualità ho estratto più volte i diversi profili delle curve, lasciando in evidenza alcuni profili tra quelli peggiori e migliori, poi ho creato la media dei profili.

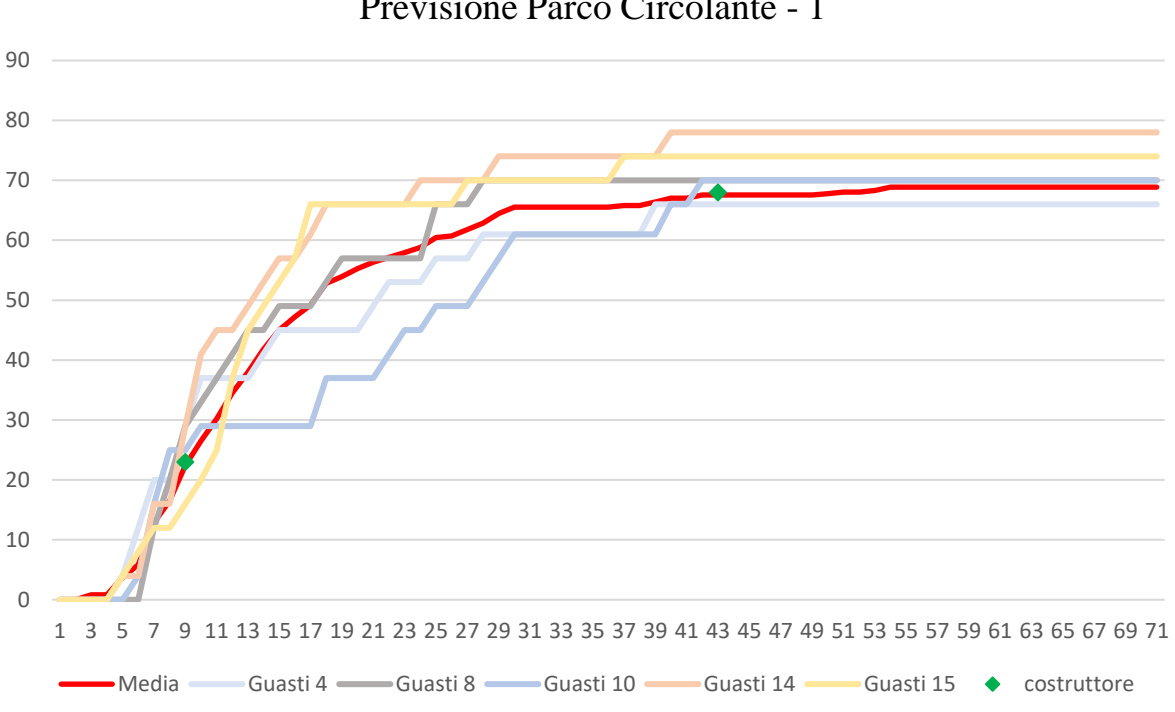

Previsione Parco Circolante - 1

<span id="page-40-1"></span>*Figura 16 Previsione Parco Circolante – 1*

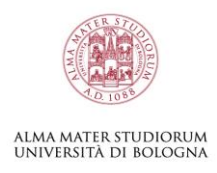

## <span id="page-41-0"></span>**4.2 CASO 2**

## <span id="page-41-1"></span>**4.2.1 Introduzione – 2**

Questo caso è stato studiato su vetture appartenenti al segmento D (motorizzate benzina). La produzione è avvenuta in diciannove mesi. Il parco macchine è stato analizzato al ventiseiesimo mese dopo la prima auto circolata; con 194 casi di guasti riscontrati. Il costruttore ha fornito dati di guasto entro 57.000 km.

### <span id="page-41-2"></span>**4.2.2 Profilo di Percorrenza – 2**

Sono andato a studiare il profilo di percorrenza delle auto del segmento D, calcolando come visto in precedenza [\(3.3\)](#page-14-1) la distribuzione cumulata e il database dei chilometri. La precisione del database si può valutare nella **Errore. L'origine riferimento non è stata trovata.**

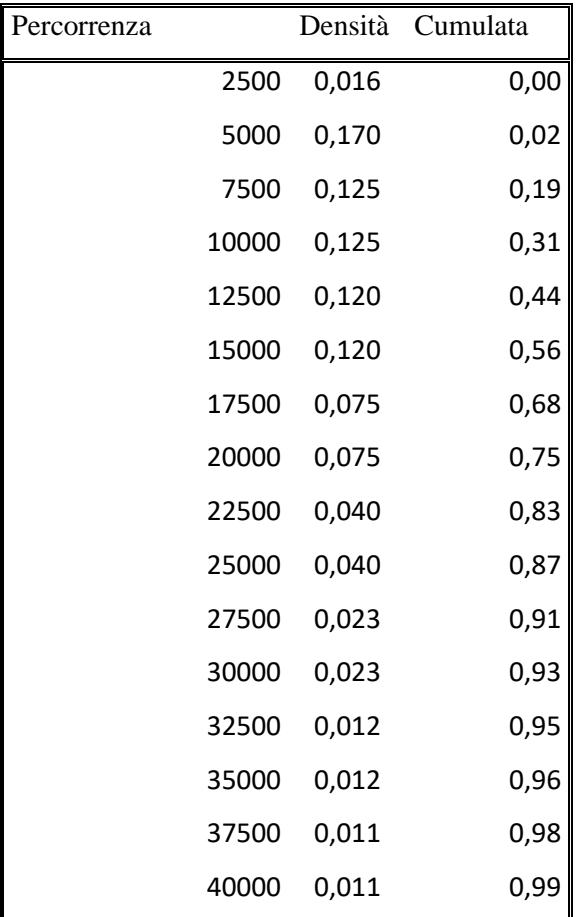

<span id="page-41-3"></span>*Tabella 11 Profilo di Percorrenza D (Benzina) – 2*

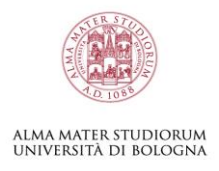

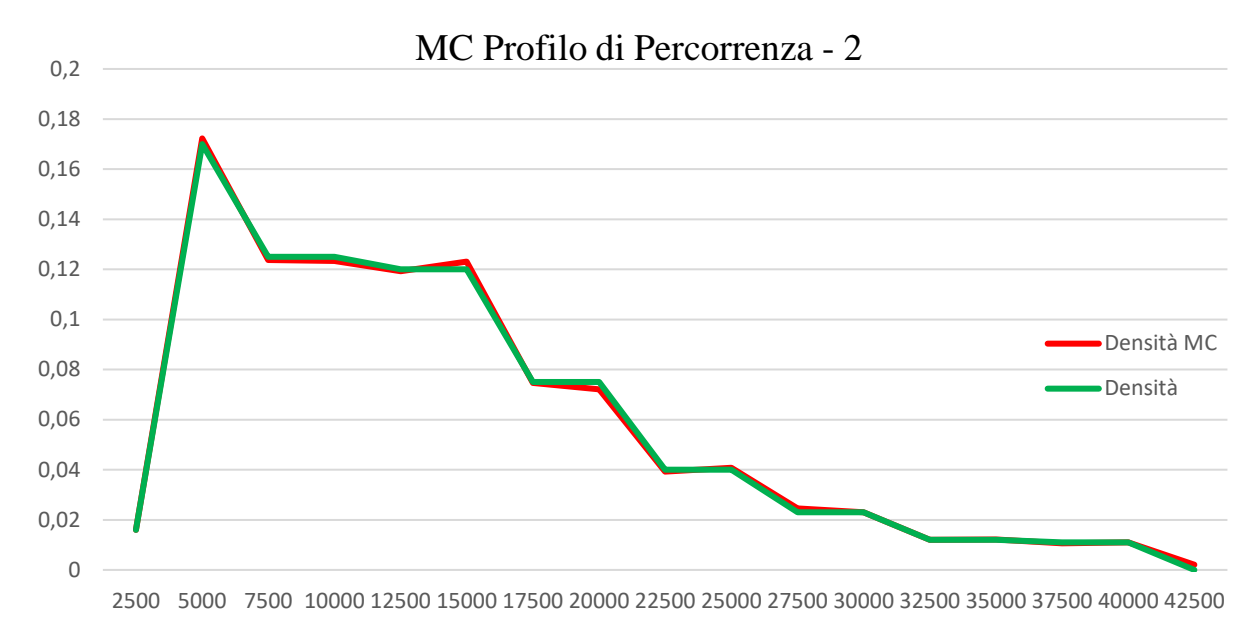

<span id="page-42-1"></span>*Figura 17 MC Profilo di Percorrenza – 2*

#### <span id="page-42-0"></span>**4.2.3 Report Produzione – 2**

Il "Report di Produzione" mostra quante macchine sono state prodotte nei diciannove mesi di produzione, ottenendo il valore complessivo di circa 42.345 auto. I dati di produzione sono stati forniti dal costruttore (Brighi F, Fragassa C, Verratti L, Vianello M, 2004).

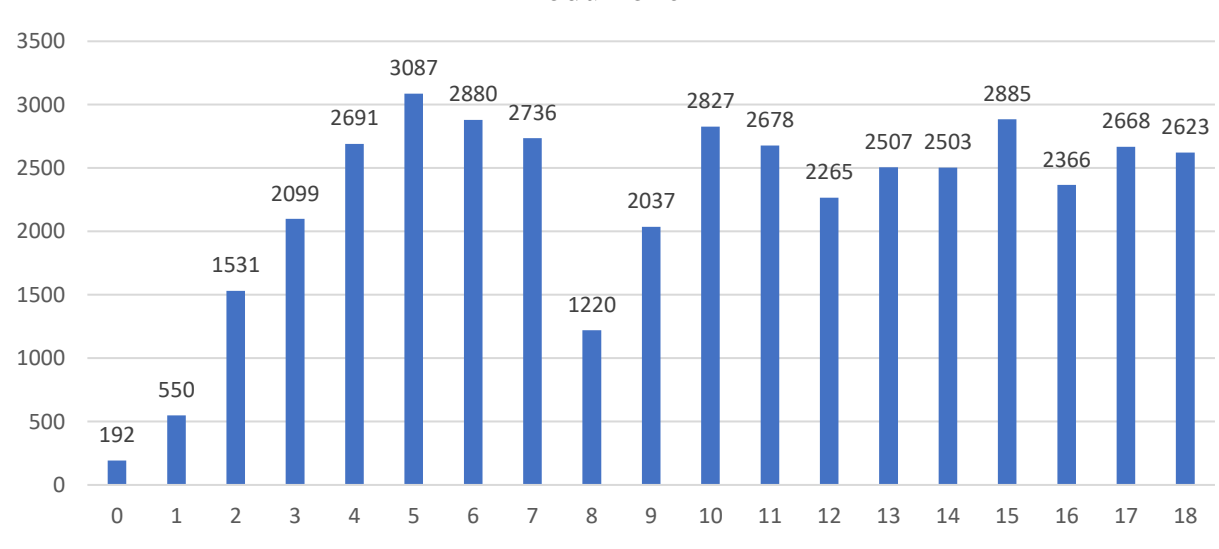

Produzione - 2

<span id="page-42-2"></span>*Figura 18 Produzione – 2*

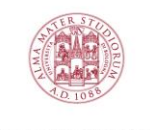

## alma mater studiorum<br>università di bologna

Non potendo utilizzare tutti i dati disponibili a causa dell'enorme mole, nel problema ho proporzionato la produzione in modo da avere la metà delle auto totali.

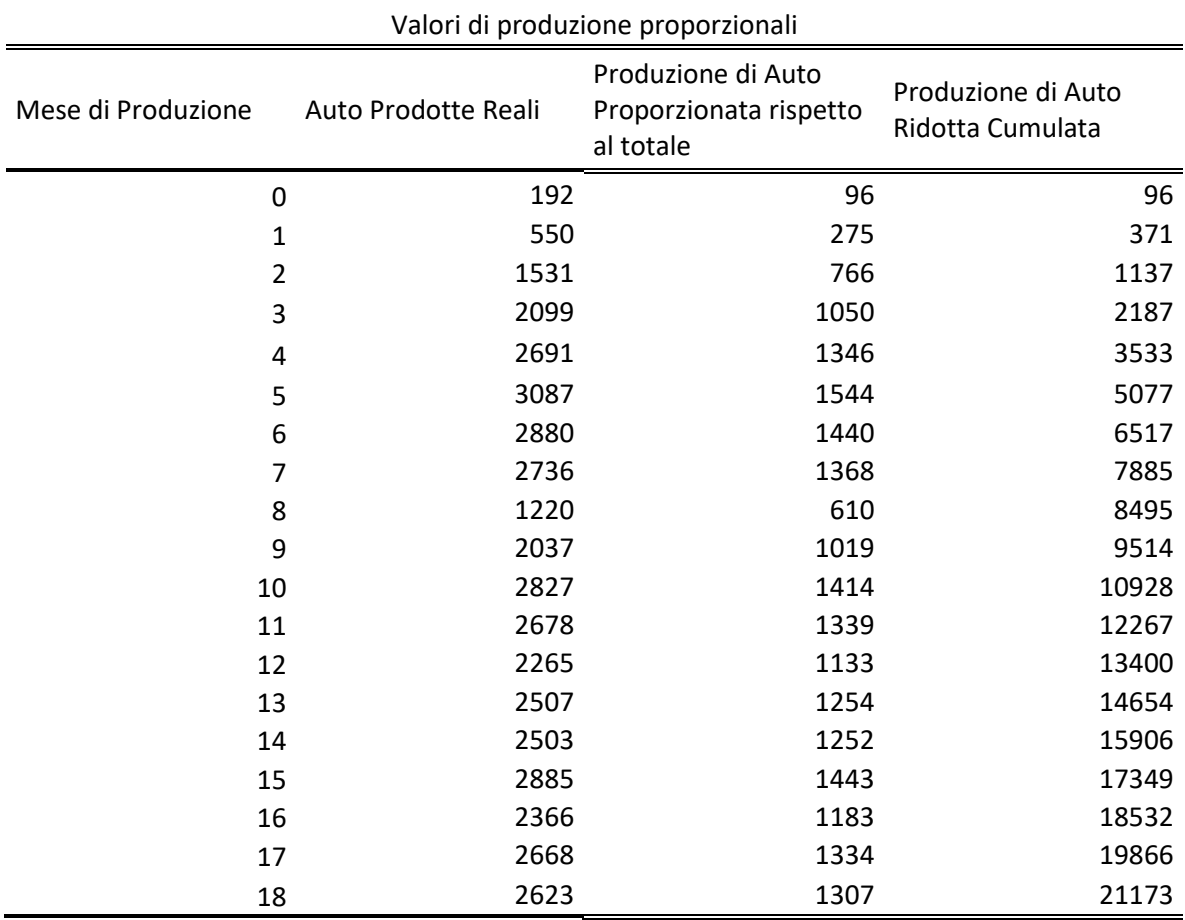

<span id="page-43-0"></span>*Tabella 12 Produzione Auto Ridotta – 2*

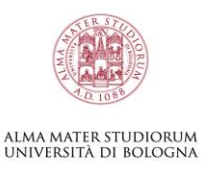

#### <span id="page-44-0"></span>**4.2.4 Profilo di Rottamazione – 2**

Prima di continuare con l'analisi introduco nel sistema la curva di rottamazione, la quale sarà fondamentale per il ciclo di vita completo della macchina. È stato seguito un profilo specifico alle auto di categoria C. I valori di densità e cumulata sono stati calcolati come in [\(3.4\)](#page-20-0).

I risultati ottenuti sono riportati di seguito:

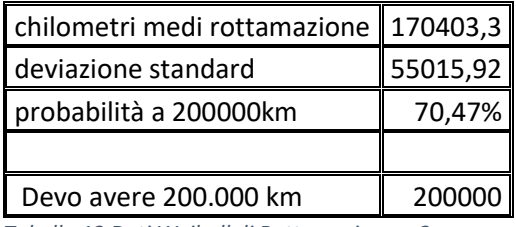

<span id="page-44-2"></span>*Tabella 13 Dati Weibull di Rottamazione – 2*

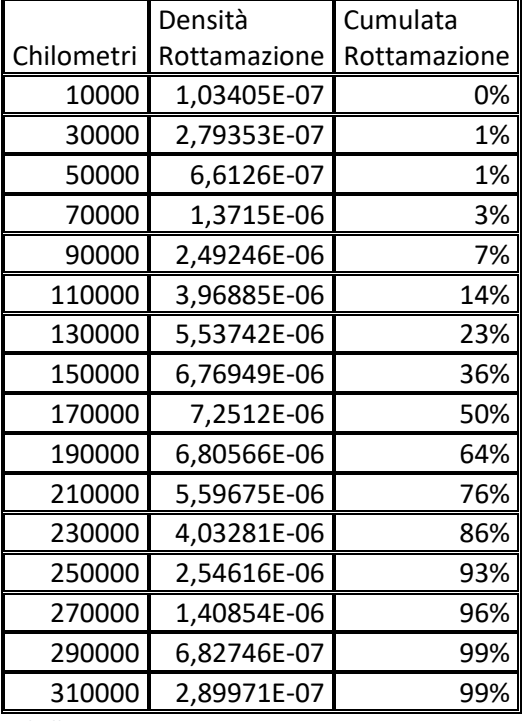

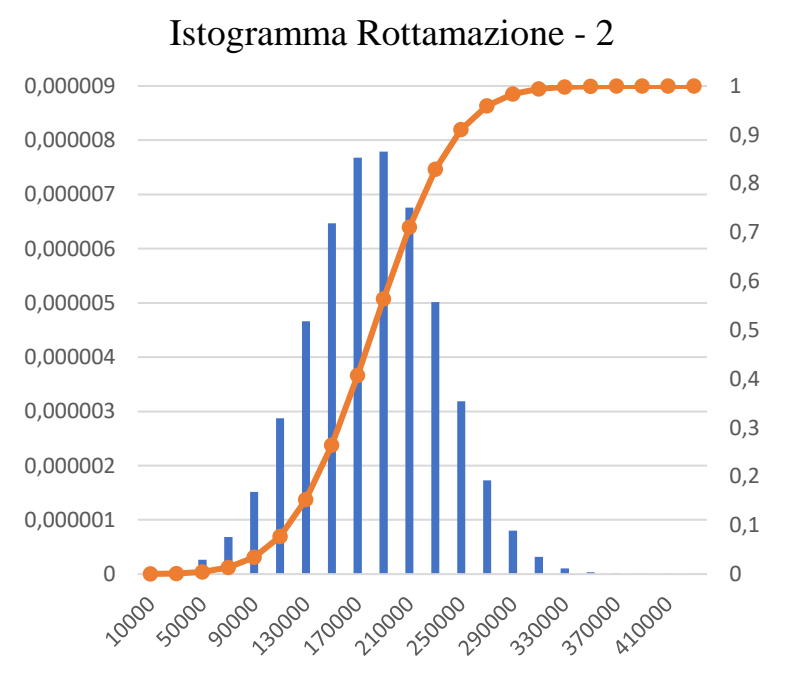

<span id="page-44-1"></span>*Tabella 14 Curva Rottamazione – 2 Figura 19 Istogramma – 2*

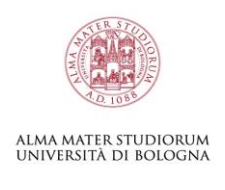

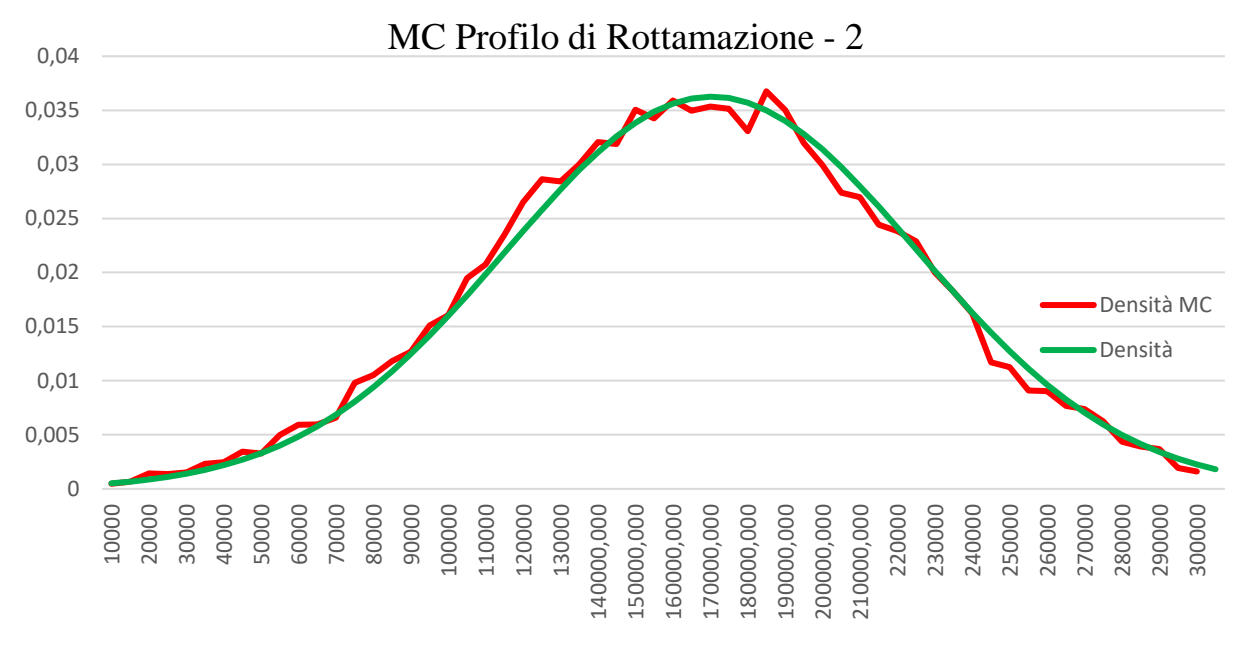

<span id="page-45-1"></span>*Figura 20 MC Rottamazione – 1*

#### <span id="page-45-0"></span>**4.2.5 Parco Circolante – 2**

Il parco circolante rappresenta il ciclo di vita delle auto prodotte. Ho 194 rotture nel sistema di 42.345. auto. Superati i 70 mesi la rottamazione inizia ad essere un fattore drastico per il parco circolante.

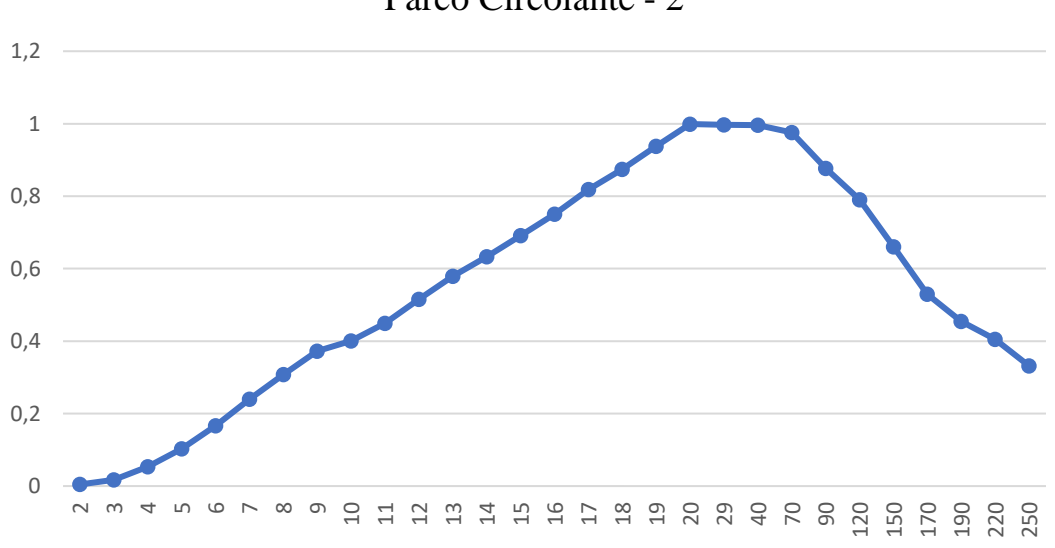

Parco Circolante - 2

<span id="page-45-2"></span>*Figura 21 Parco Circolante – 2*

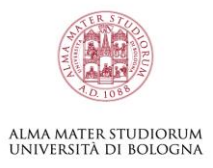

#### <span id="page-46-0"></span>**4.2.6 Rotture – 2**

I dati di rottura per tempi esatti sono i chilometri effettivi in cui l'auto si è rotta; questo caso ha delle rotture per tempi esatti, ne riporto solo un estratto, calcolato come nel caso precedente con valori casuali.

Questi sono i tempi esatti del secondo caso, estratti casualmente:

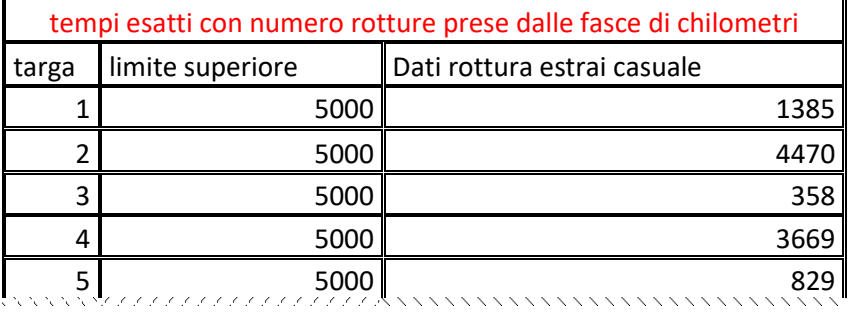

<span id="page-46-1"></span>*Tabella 15 Rotture Tempi Esatti - 2*

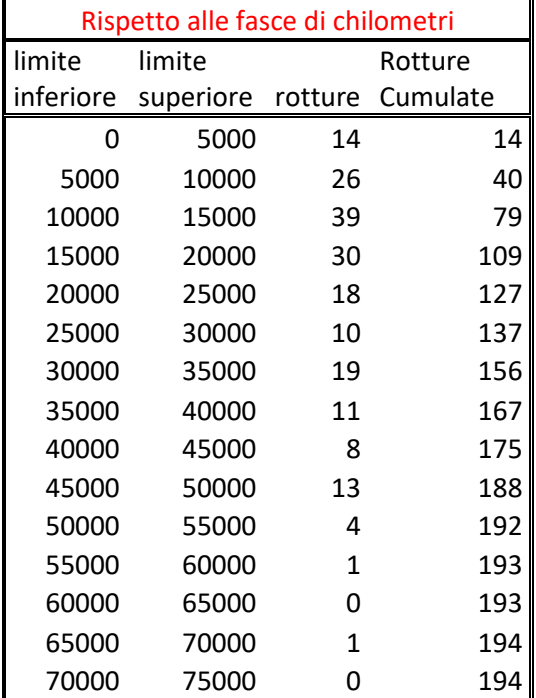

<span id="page-46-2"></span>*Tabella 16 Intervallo Rottura - 2*

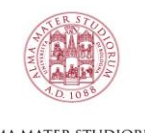

alma mater studiorum<br>Università di Bologna

Questo grafico invece rappresenta i gruppi di rotture nell'intervallo chilometrico

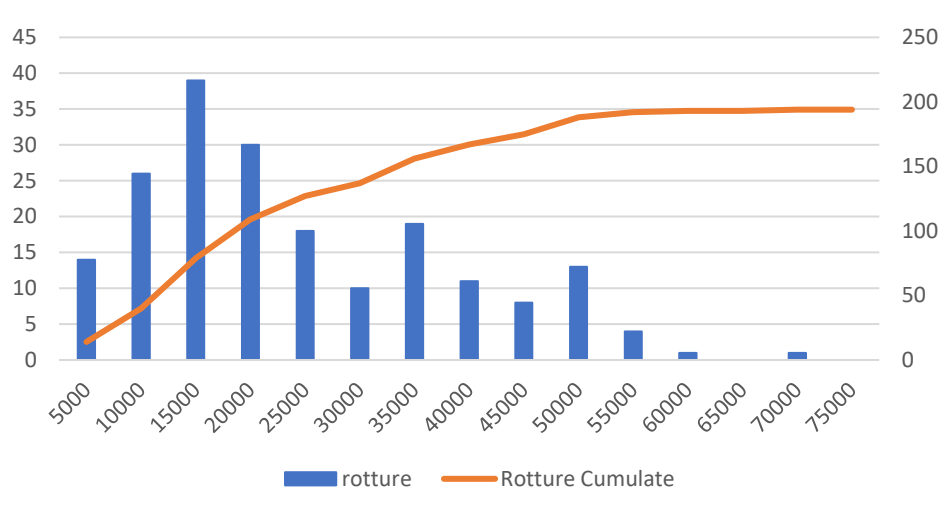

Intervalli di Rottura - 2

### <span id="page-47-0"></span>**4.2.7 Dall'analisi non parametrica alla curva parametrica – 2**

Qui di seguito ho eseguito l'analisi del Risk-Set del caso 2, un sistema con censure multiple.

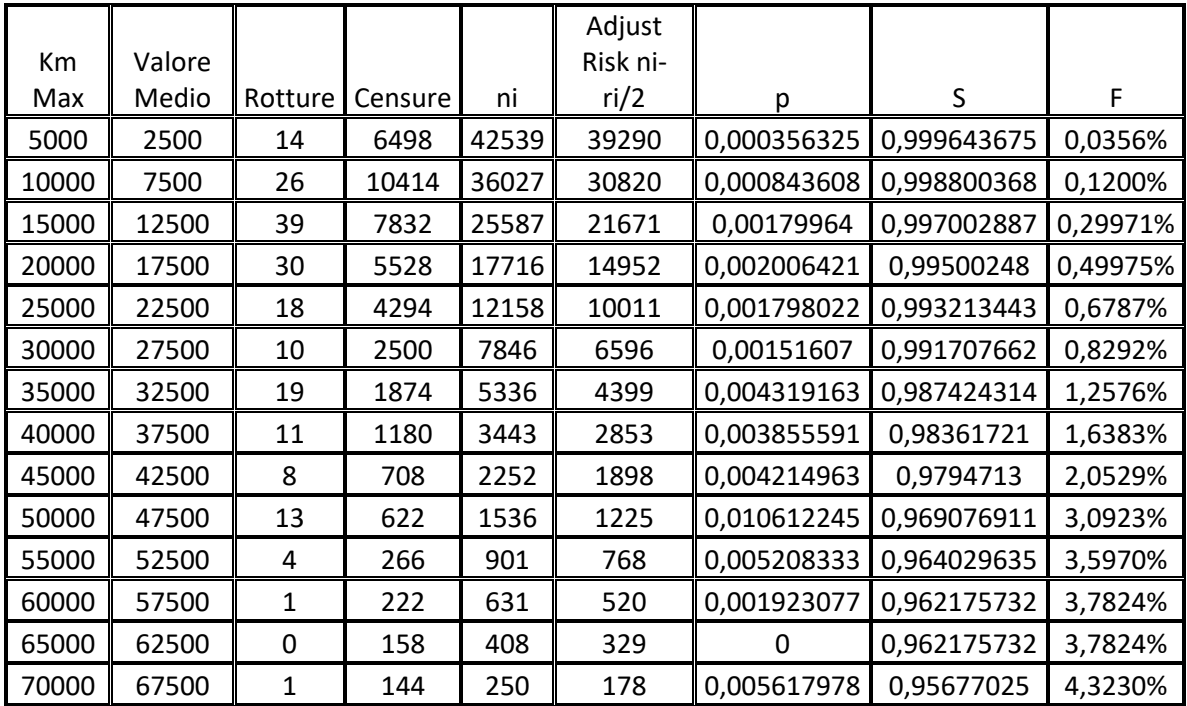

<span id="page-47-2"></span>*Tabella 17 Analisi del Risk-Set - 2*

<span id="page-47-1"></span>*Figura 22 Intervalli di Rottura – 2*

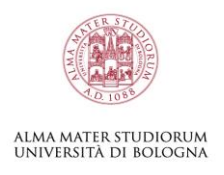

## Carta di Weibull - 2

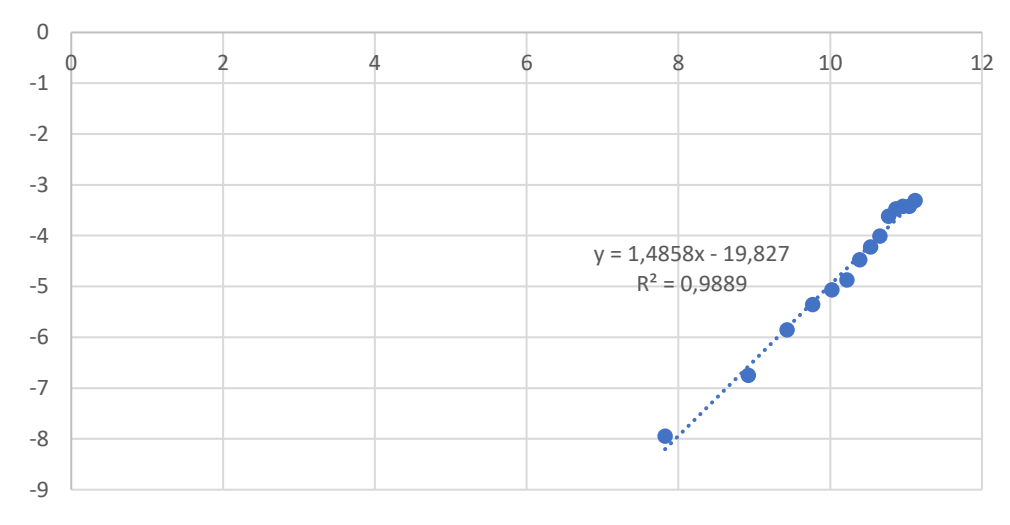

<span id="page-48-0"></span>*Figura 23 Carta di Weibull – 2*

I Fattori di forma e scala che descrivono la Weibull:

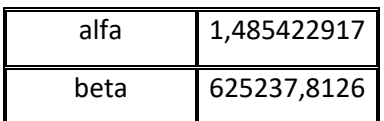

Con l'utilizzo dei parametri di forma e scala e le formule di Excel, ricavo le curve di densità di guasto  $11$ (verde), affidabilità<sup>12</sup> (blu) e inaffidabilità<sup>13</sup> (arancione)

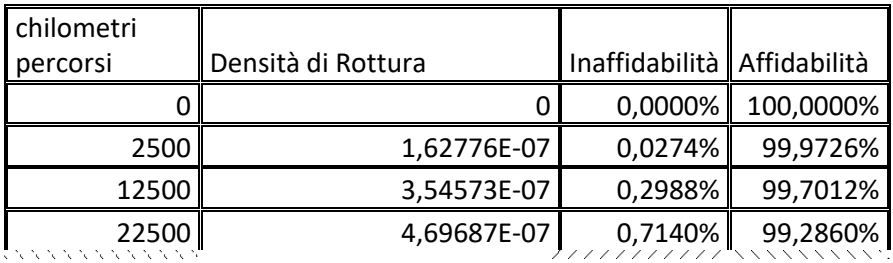

<sup>11</sup> =DISTRIB.WEIBULL(Chilometri; Alfa; Beta; 0)

<sup>12</sup> =DISTRIB.WEIBULL(Chilometri; Alfa; Beta; 1)

 $13 = 1 -$  Affidabilità = 1 - DISTRIB. WEIBULL(Chilometri; Alfa; Beta; 1)

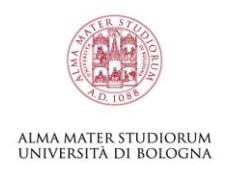

### Weibull Rotture - 2

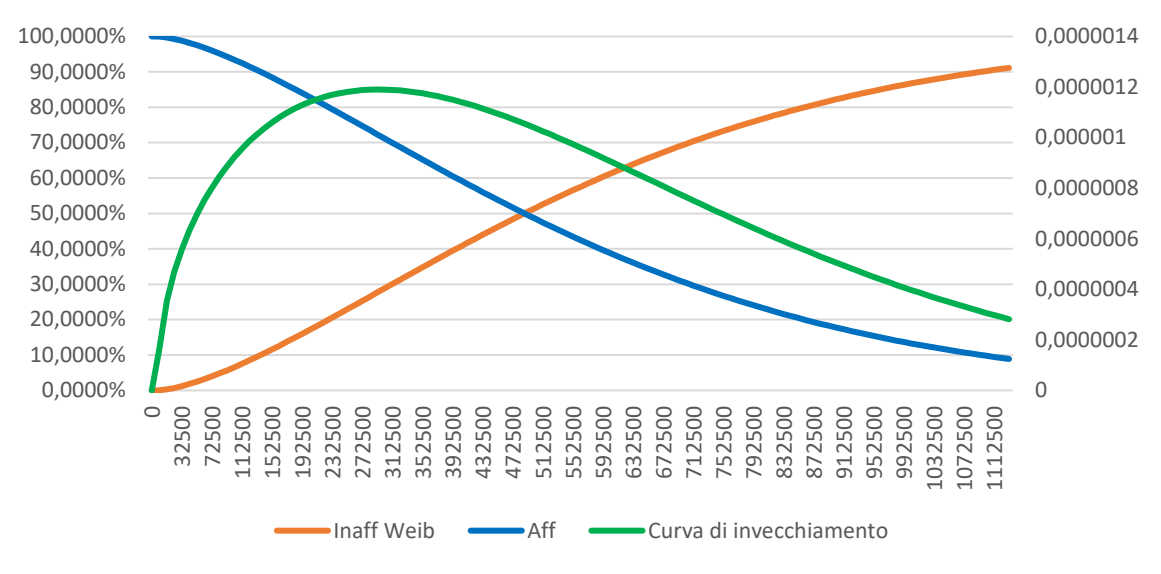

<span id="page-49-1"></span>*Figura 24 Weibull Rotture – 2*

#### <span id="page-49-0"></span>**4.2.8 Profilo di Rottura – 2**

I valori di densità e cumulata sono stati trovati al paragrafo precedente [\(4.2.7\)](#page-47-0), posso quindi creare il Database del profilo di rottura come nel caso precedente.

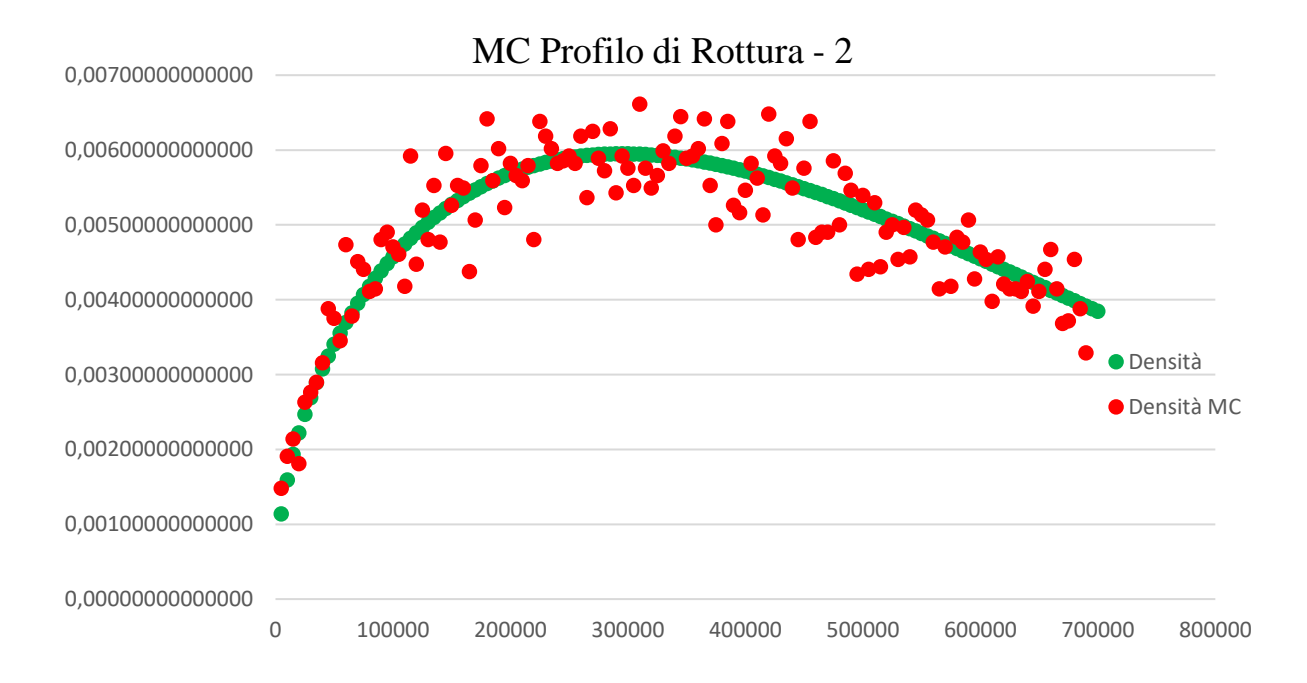

<span id="page-49-2"></span>*Figura 25 MC Rotture – 2*

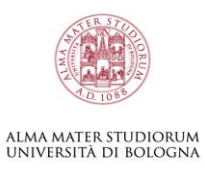

## <span id="page-50-0"></span>**4.2.9 Previsioni Parco Circolante – 2**

Ottenuta la curva mancante come in [\(3.11\)](#page-27-0) posso riprendere i dati del parco circolante aggiungendo il profilo di rottura. Come nel caso precedente ho estratto più volte i diversi profili per avere la maggior possibilità di casualità nei risultati.

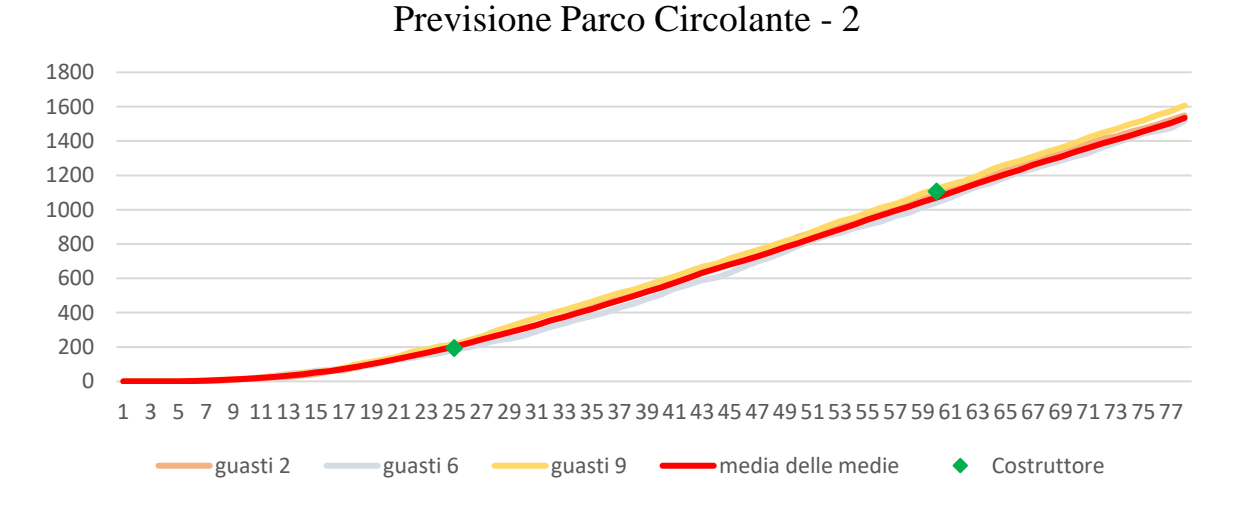

<span id="page-50-1"></span>*Figura 26 Previsione Parco Circolante – 2*

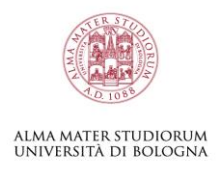

## <span id="page-51-0"></span>**4.3 CASO 3**

### <span id="page-51-1"></span>**4.3.1 Introduzione – 3**

Questo caso è stato studiato su vetture appartenenti al segmento D (motorizzate Diesel). La produzione è avvenuta in venticinque mesi. Il parco macchine è stato analizzato al ventiseiesimo mese dopo la prima auto circolata; con 2427 casi di guasto riscontrati. Il costruttore ha fornito dati di guasto entro 175.000 km.

### <span id="page-51-2"></span>**4.3.2 Profilo di Percorrenza – 3**

Ho studiato il profilo di percorrenza delle auto del segmento D, calcolando come visto in precedenza [\(3.3\)](#page-14-1) la distribuzione cumulata e il database dei chilometri. La precisione del database si può valutare nella Figura 27 [MC Profilo di Percorrenza](#page-52-1) – 3. Riporto qui sotto un estratto della tabella dei chilometri:

| Percorrenza | Densità | Cumulata |
|-------------|---------|----------|
| 2500        | 0,015   | 0,000    |
| 5000        | 0,015   | 0,015    |
| 7500        | 0,024   | 0,030    |
| 10000       | 0,024   | 0,053    |
| 12500       | 0,028   | 0,077    |
| 15000       | 0,028   | 0,105    |
| 17500       | 0,042   | 0,134    |
| 20000       | 0,042   | 0,175    |
| 22500       | 0,053   | 0,217    |
| 25000       | 0,053   | 0,270    |
| 27500       | 0,053   | 0,324    |
| 30000       | 0,053   | 0,377    |
| 32500       | 0,051   | 0,430    |
| 35000       | 0,051   | 0,482    |
| 37500       | 0,041   | 0,533    |
| 40000       | 0,041   | 0,574    |

<span id="page-51-3"></span>*Tabella 18 Profilo di Percorrenza D (Diesel) – 3*

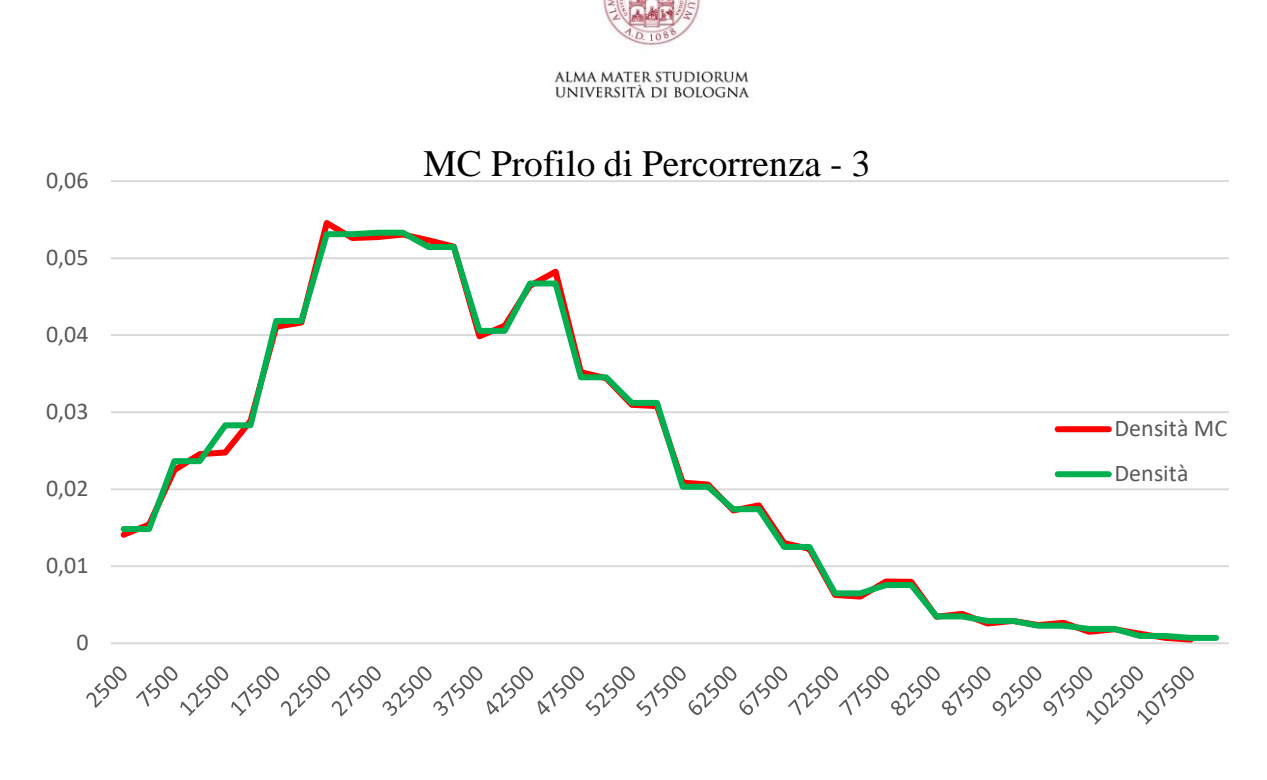

*Figura 27 MC Profilo di Percorrenza – 3*

#### <span id="page-52-1"></span><span id="page-52-0"></span>**4.3.3 Report Produzione – 3**

Il "Report di Produzione" mostra quante macchine sono state prodotte nei venticinque mesi di produzione, ottenendo il valore complessivo di circa 27.348 auto. I dati di produzione sono stati forniti dal costruttore (Brighi F, Fragassa C, Verratti L, Vianello M, 2004).

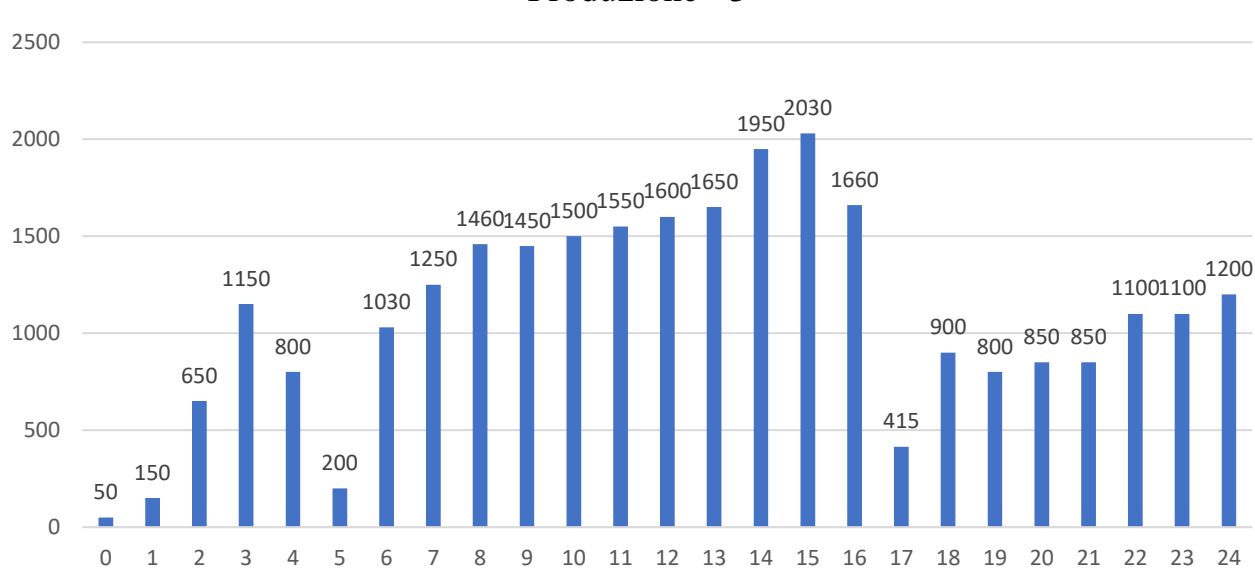

Produzione - 3

*Figura 14 Produzione – 3*

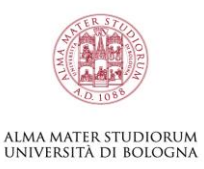

### <span id="page-53-0"></span>**4.3.4 Profilo di Rottamazione – 3**

Prima di continuare con l'analisi introduco nel sistema la curva di rottamazione, la quale sarà fondamentale per il ciclo di vita completo della macchina. È stato seguito un profilo specifico alle auto di categoria C. I valori di densità e cumulata sono stati calcolati come in [\(3.4\)](#page-20-0)

I risultati ottenuti sono riportati di seguito:

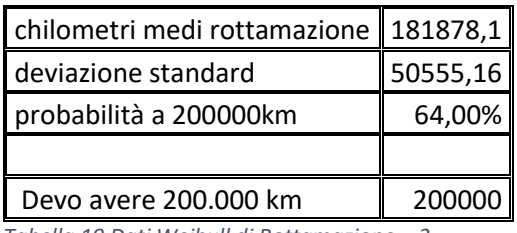

<span id="page-53-2"></span>*Tabella 19 Dati Weibull di Rottamazione – 3*

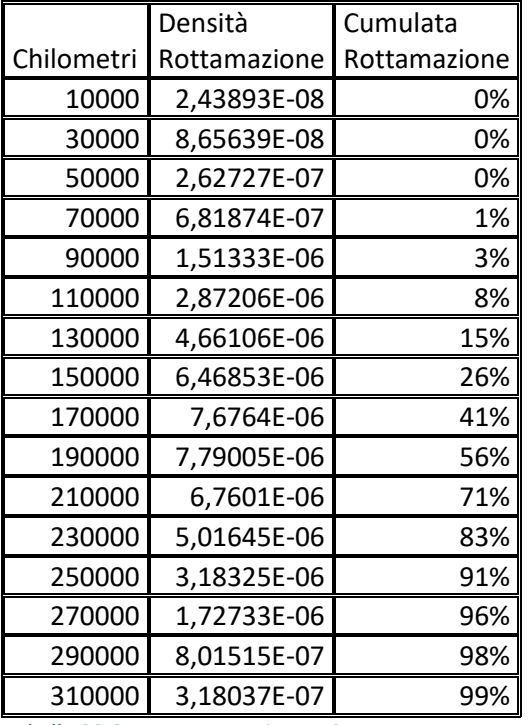

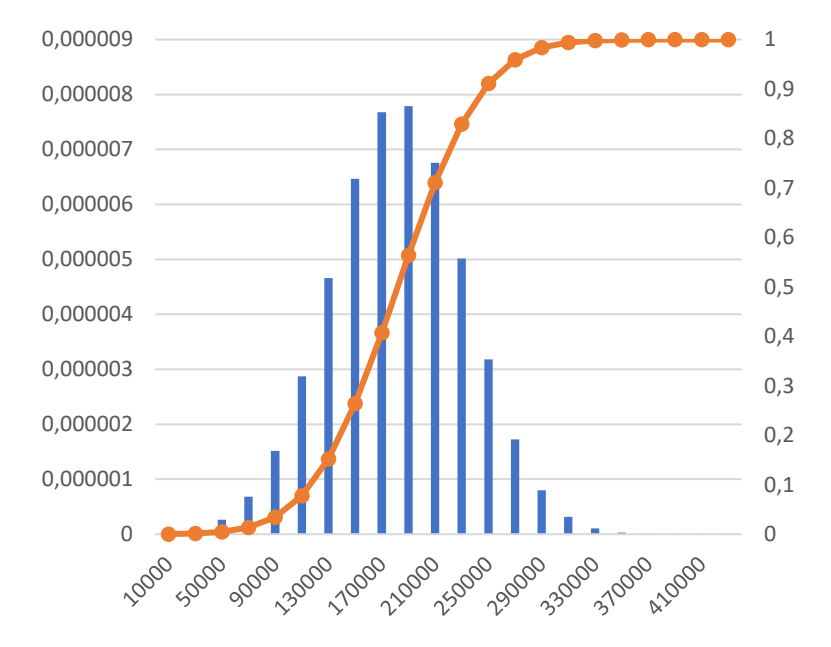

<span id="page-53-1"></span>*Tabella 20 Curva Rottamazione – 3 Figura 28 Istogramma – 3*

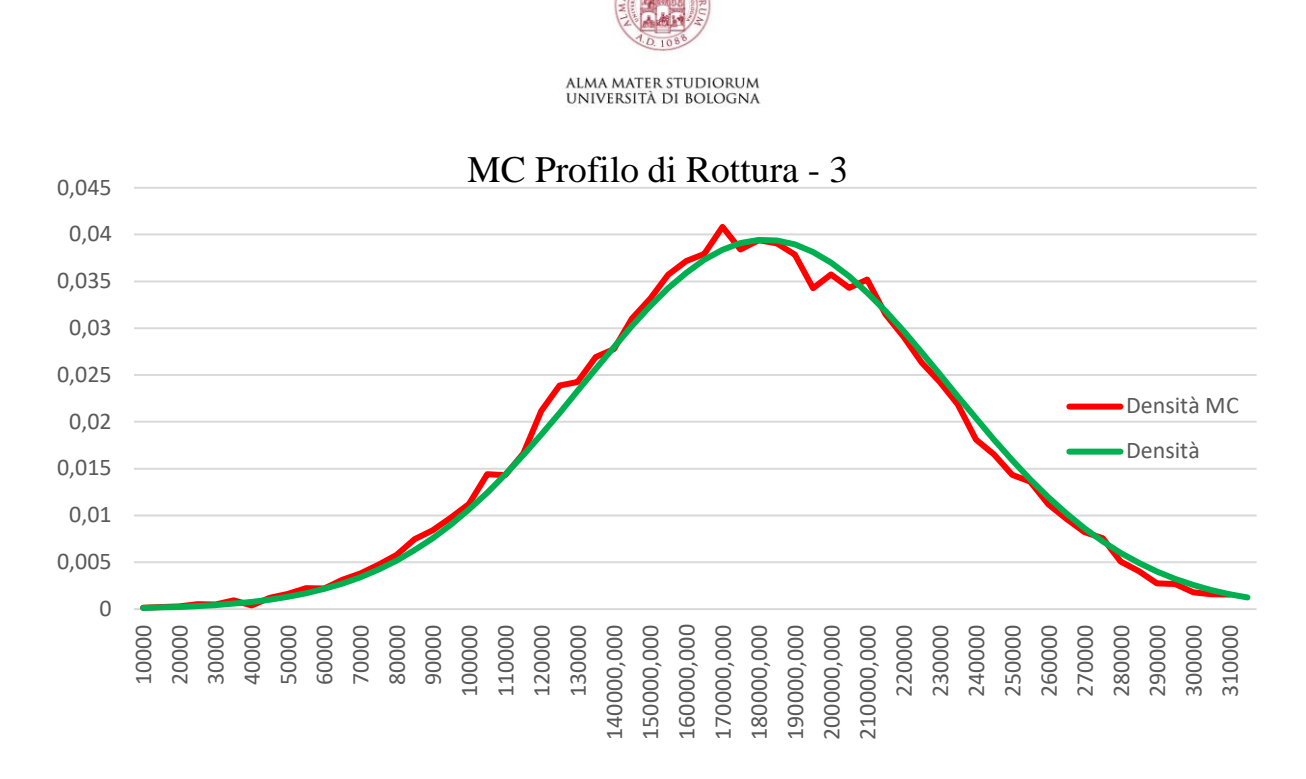

<span id="page-54-1"></span>*Figura 29 MC Rottamazione – 3*

### <span id="page-54-0"></span>**4.3.5 Parco Circolante – 3**

Il parco circolante rappresenta il ciclo di vita delle auto prodotte. Oltre il quarantesimo mese ho una rottamazione sempre più drastica delle auto.

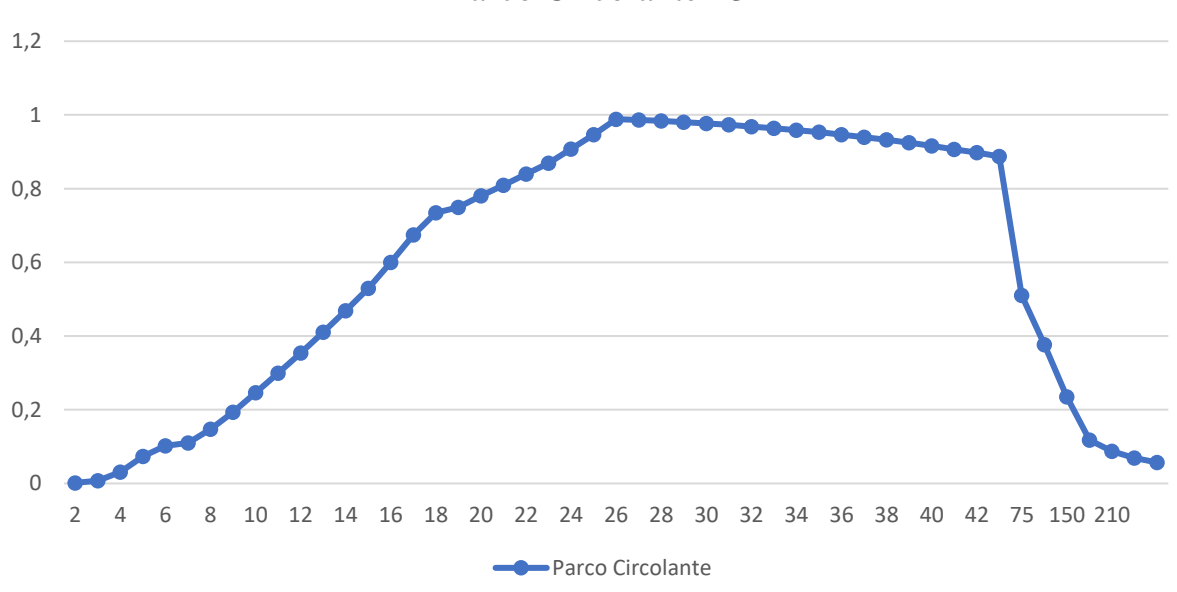

Parco Circolante - 3

<span id="page-54-2"></span>*Figura 30 Parco Circolante – 3*

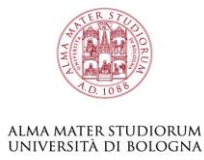

## <span id="page-55-0"></span>**4.3.6 Rotture – 3**

Riporto i dati di rottura divisi per intervallo chilometrico:

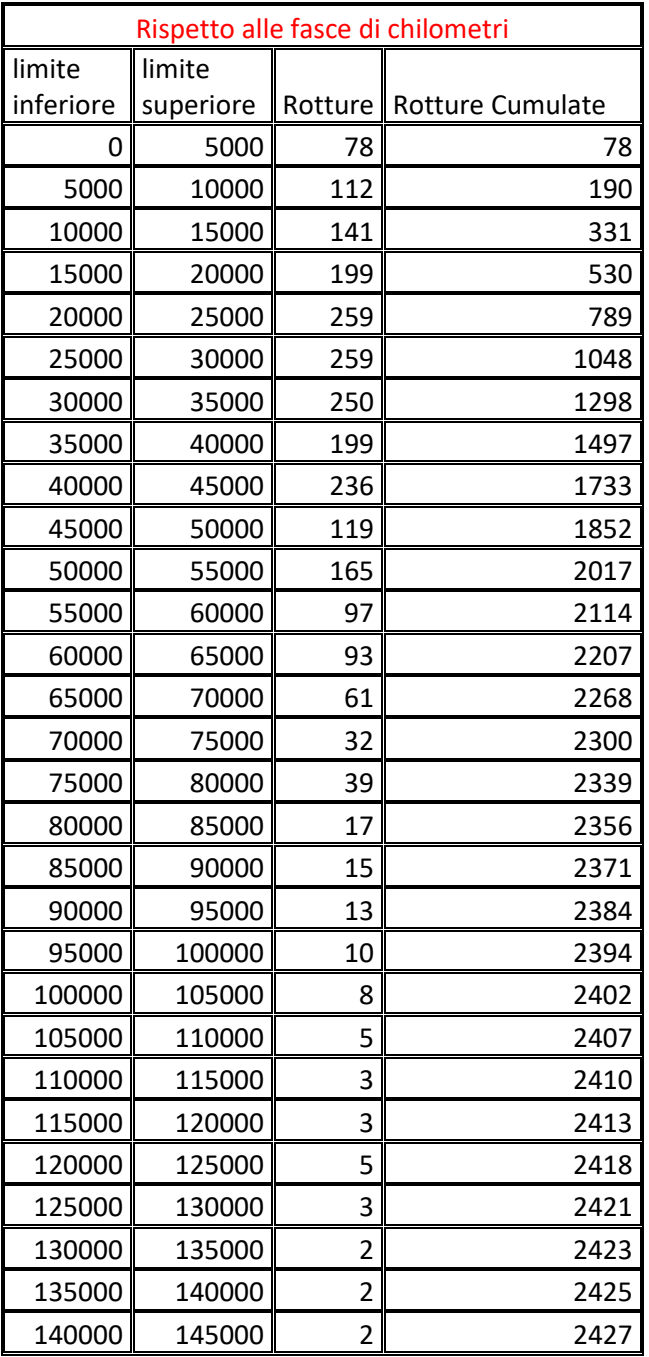

<span id="page-55-1"></span>*Tabella 21 Intervallo Rottura – 3*

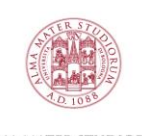

alma mater studiorum<br>università di bologna

Questo grafico invece rappresenta i gruppi di rotture nell'intervallo chilometrico,

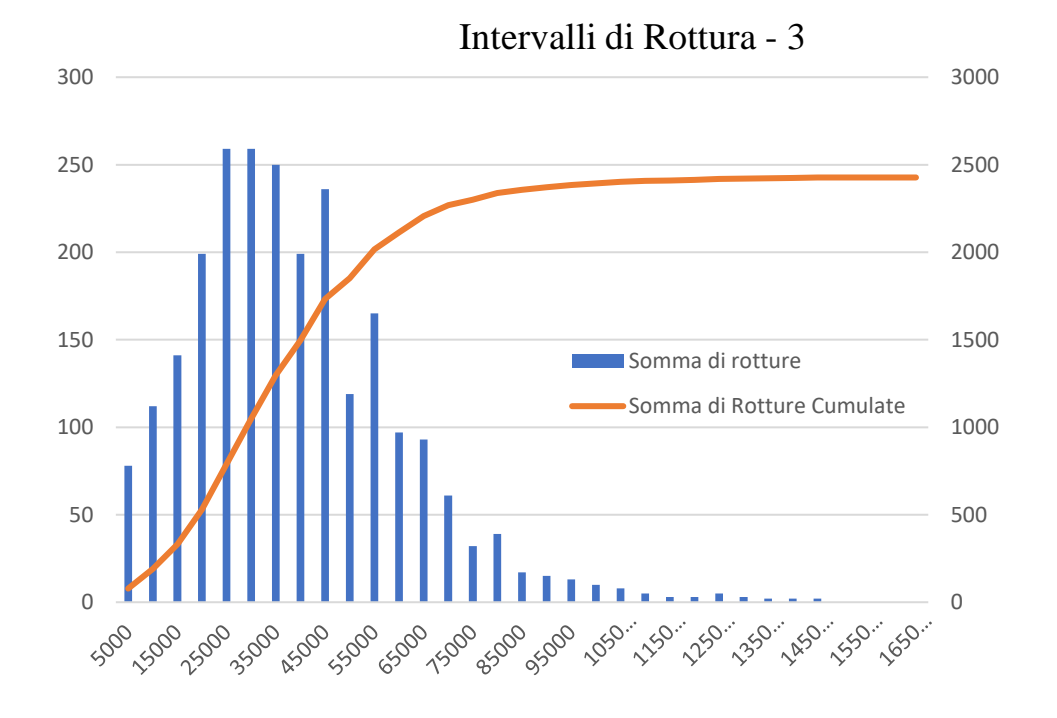

<span id="page-56-0"></span>*Figura 31 Intervalli di Rottura – 3*

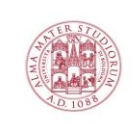

alma mater studiorum<br>università di bologna

## <span id="page-57-0"></span>**4.3.7 Dall'analisi non parametrica alla curva parametrica – 3**

Qui di seguito ho eseguito l'analisi del Risk-Set del caso 3, un sistema con censure multiple.

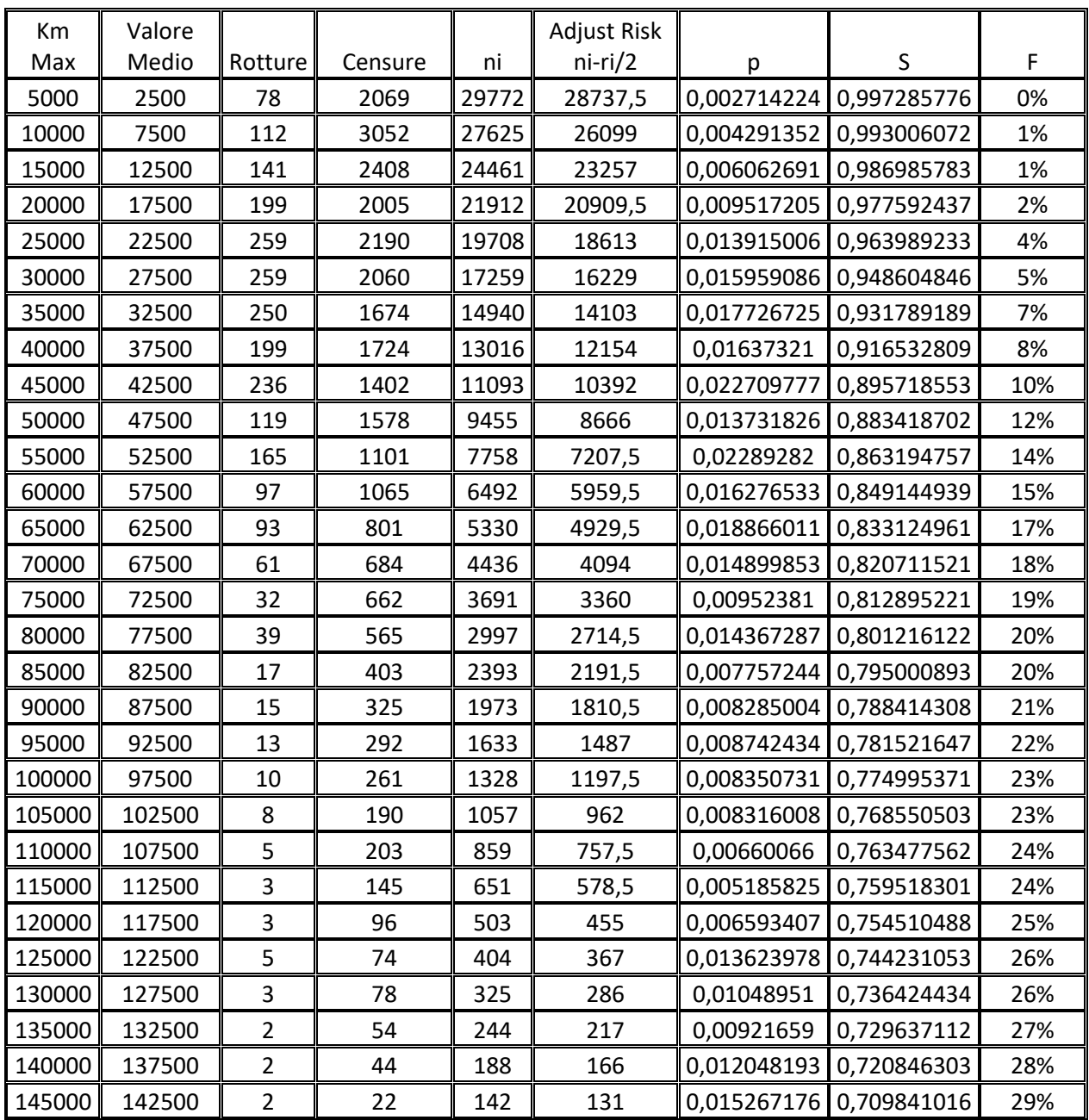

<span id="page-57-1"></span>*Tabella 22 Analisi del Risk-Set – 3*

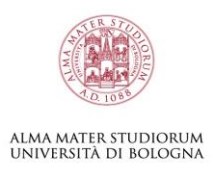

## Carta di Weibull - 3

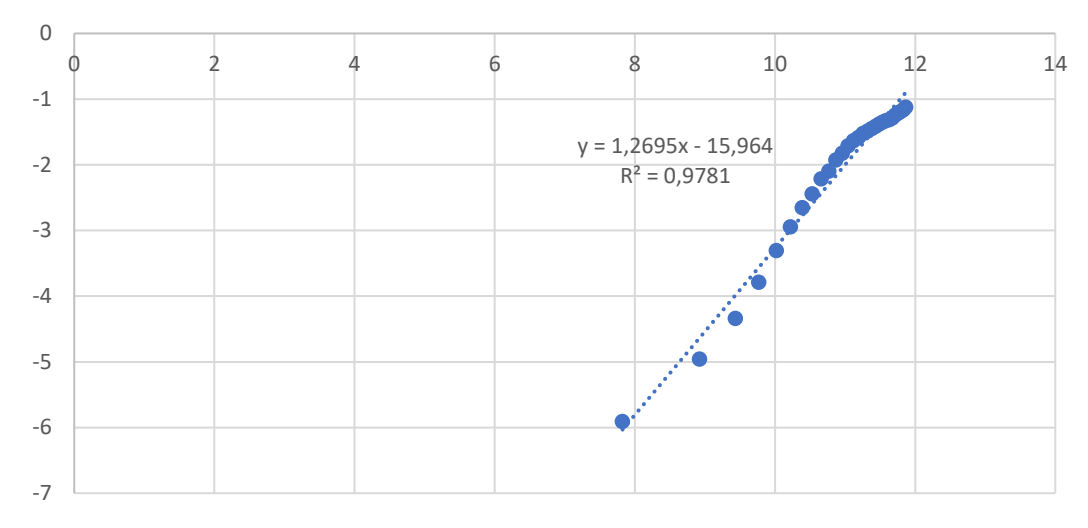

<span id="page-58-0"></span>*Figura 32 Carta di Weibull – 3*

I Fattori di forma e scala che descrivono la Weibull:

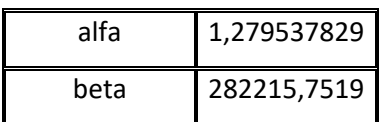

Con l'utilizzo dei parametri di forma e scala e le formule di Excel, ricavo le curve di densità di guasto <sup>14</sup>(verde), affidabilità<sup>15</sup> (blu) e inaffidabilità<sup>16</sup> (arancione)

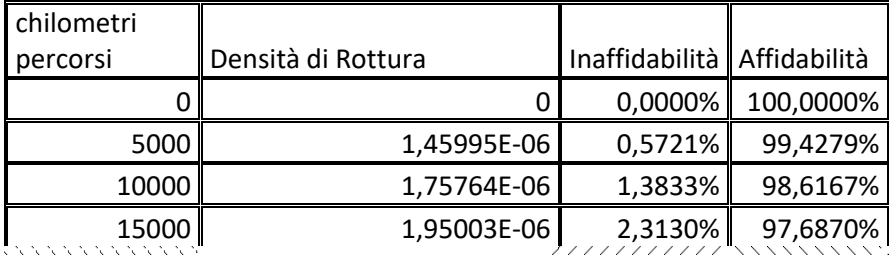

<sup>14</sup> =DISTRIB.WEIBULL(Chilometri; Alfa; Beta; 0)

<sup>15</sup> =DISTRIB.WEIBULL(Chilometri; Alfa; Beta; 1)

 $16 = 1 -$  Affidabilità = 1 - DISTRIB. WEIBULL(Chilometri; Alfa; Beta; 1)

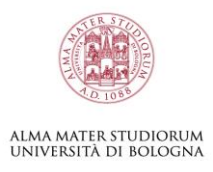

Weibull - 3

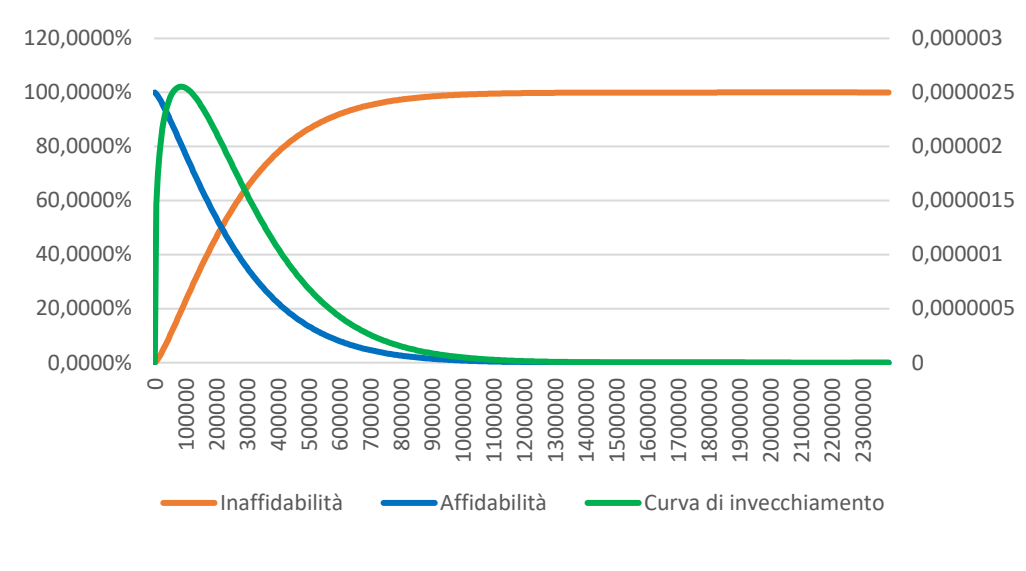

<span id="page-59-1"></span>*Figura 33 Weibull – 3*

#### <span id="page-59-0"></span>**4.3.8 Profilo di Rottura – 3**

I valori di densità e cumulata sono stati trovati al paragrafo precedente [\(4.3.7\)](#page-57-0), posso quindi creare il Database del profilo di rottura come nel caso precedente.

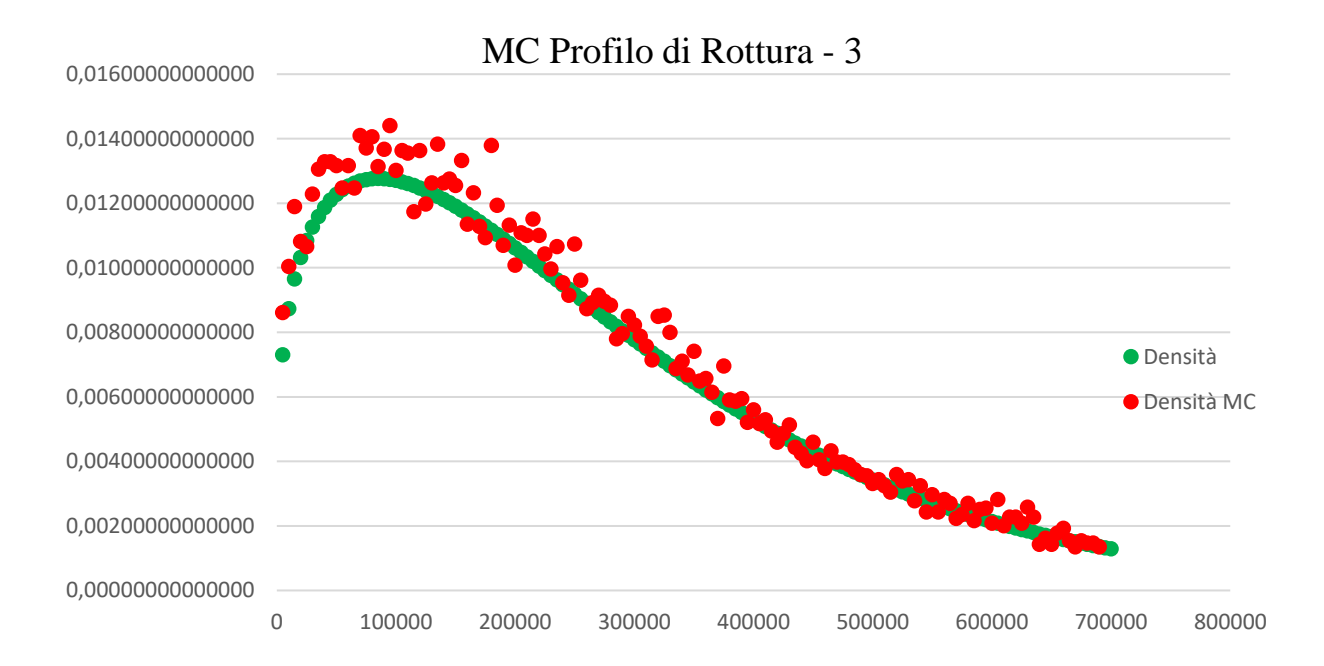

<span id="page-59-2"></span>*Figura 34 MC Rotture – 3*

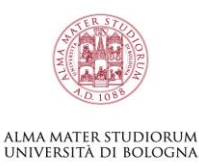

## <span id="page-60-0"></span>**4.3.9 Previsioni Parco Circolante – 3**

Ottenuta la curva mancante come in [\(3.11\)](#page-27-0) posso riprendere i dati del parco circolante aggiungendo il profilo di rottura. Come nel caso precedente ho estratto più volte i diversi profili per avere la maggior possibilità di casualità nei risultati.

Poiché sono stati messi due casi diversi di analisi li ho fatti entrambi. Nella previsione 3.1 l'analisi è fatta al venticinquesimo mese, ottenendo come risultato il 10% dell'errore rispetto al secondo consuntivo trovato.

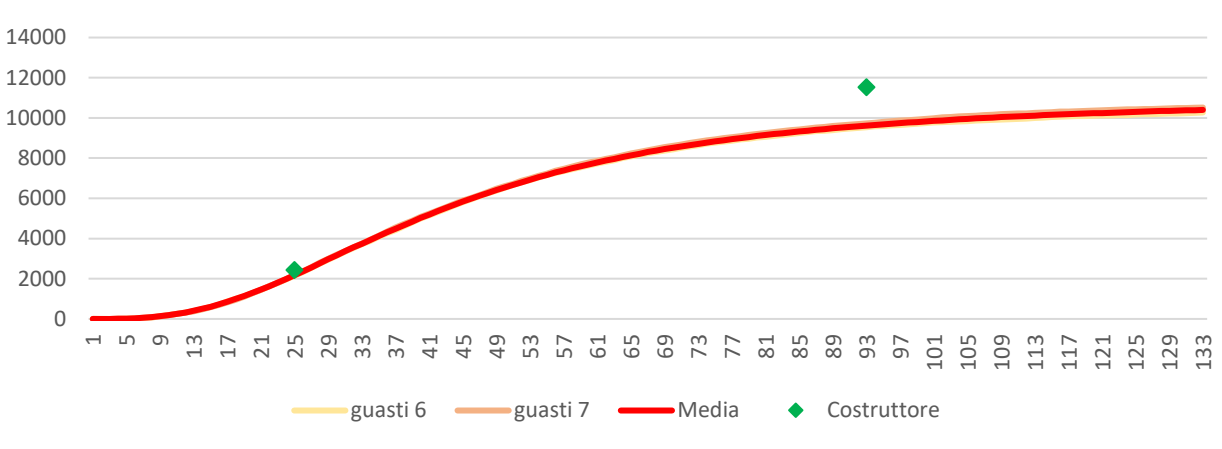

Previsioni Parco Circolante - 3.1

Nel secondo caso l'analisi è stata fatta al quarantesimo mese, ma il consuntivo della previsione risulta essere molto inferiore.

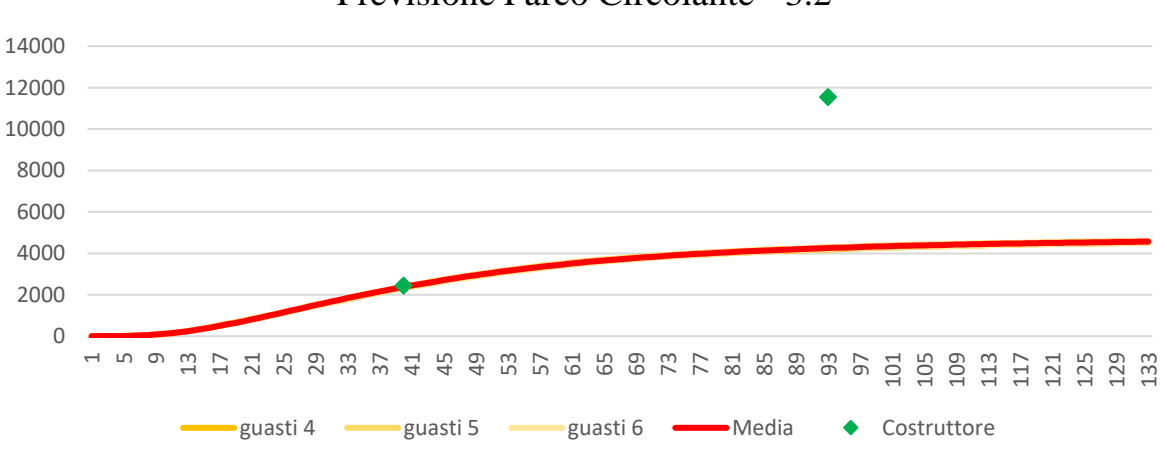

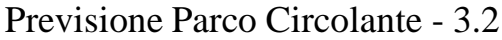

<span id="page-60-1"></span>*Figura 35 Previsione Parco Circolante – 3.1*

<span id="page-60-2"></span>*Figura 36 Previsione Parco Circolante – 3.2*

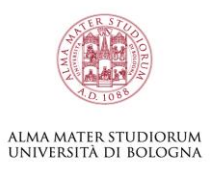

## <span id="page-61-0"></span>**5 CONCLUSIONI**

Come si può evincere dai grafici conclusivi, i valori di rottura stimati sono nell'intorno di quelli forniti dal costruttore. Nei primi due casi i risultati sono molto vicini a quelli richiesti, nel terzo caso la previsione di rottura risulta molto diversa.

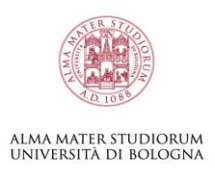

## <span id="page-62-0"></span>**6 REFERENZE**

- 1. Brighi F, Fragassa C, Verratti L, Vianello M. (2004). *How The Phenomenon of Vehicles Dismantling Influences Reliability Predictions in the Automotive Field.* Porretta Terme, Italia.
- 2. IBM. (s.d.). Tratto da IBM: https://www.ibm.com/it-it/cloud/learn/monte-carlo-simulation
- 3. Pugnaloni, M. (2006). *Tesi sull'analisi parametrica.*
- 4. Rinne, H. (2008). *The Weibull Distribution.*

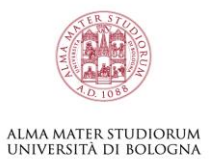

## <span id="page-63-0"></span>**7 RINGRAZIAMENTI**

Come un ciclo che si chiude vorrei ringraziare tutte le persone che mi sono state accanto in questo progetto di vita. Prima di tutto il mio professore per la pazienza che ha avuto, per la sua disponibilità infinita e per l'aiuto che mi ha sempre dato. Vorrei ringraziare la mia famiglia perchè mi è stata vicina in ogni momento, mi ha visto crescere e diventare chi sono. Ringrazio i miei colleghi di lavoro, perchè ogni giorno mi danno la spinta e la forza per continuare a studiare. Ringrazio i miei amici, quelli che non vedo da un po' perchè troppo lontani e quelli che invece sono qui vicino a me, li ringrazio perchè anche nei momenti di difficoltà sono pronti a sostenermi ad ogni ora del giorno e della notte. Infine, vorrei ringraziare la mia ragazza per aver sopportato decine di serate spese a ripetere formule e schemi, ad ascoltare pianti e gioie, vittorie e sconfitte, ma la vita è fatta anche di questo: tutti noi cadiamo e ci facciamo male ogni giorno, ma dobbiamo alzare la testa e tornare a sognare.

Grazie.

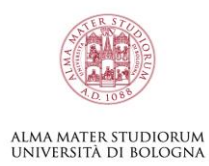